**MP3-Musikdateien** Hinweis:

Die folgenden Methoden werden nicht unterstützt:  $*$  WMA $*$   $*$  AAC\*,  $*$  DLF\*,  $*$  PLS\*, MP3 PRO - Disk mit nicht geschlossenen aktiven Sitzungen **Wie Sie die Musikdateien ordnen**

Um einen Überblick über die große Zahl von Musikdateien auf einer CD-ROM zu bewahren, können Sie die Dateien in Ordnern ("Alben") ablegen. Die Titel eines Albums werden in alphabetischer Reihenfolge gespielt. Wenn Sie eine andere Reihenfolge bevorzugen, sollten Sie die Dateinamen

Wenn auf der Disk MP3-Dateien vorhanden sind, die keinem bestimmte Album zugewiesen wurden, finden Sie diese im Album mit der Nummer 1.

mit Nummern beginnen. Zum Beispie **001**-ONEWORLD.MP3 **002**-FIRESTARTER.MP3 **003**-DEEP.MP3

Die Alben werden in alphabetischer Reihenfolge gespielt. Wenn Alben in einem anderen Album liegen, werden sie nach diesem Album gespielt. Alben

**Português ortuguês**

ohne MP3-Dateien werden ausgelassen.

**Wie Sie eine CD-ROM mit MP3-Dateien machen**

Verwenden Sie den CD-Brenner Ihres Computers, um die Musikdateien von der Festplatte auf eine CD-ROM zu schreiben ("brennen"). Verwenden Sie entweder das Diskformat ISO 9660 oder UDF. Einige Programme zum CD-Brennen wie z. B. "Drag-to-Disc" oder "InCD" unterstützen das UDF-Format. Vergewissern Sie sich, dass die Dateinamen der MP3-Dateien mit .mp3 enden.

• Schützen Sie das Gerät, die Batterien oder die Disks vor Feuchtigkeit, Regen. nd oder extremer Hitze (verursacht durch Heizgeräte oder direkte

**Deutsch**

**Italiano**

**Polski**

### **FEHLERBEHEBUNG**

### **Fehlerbehebung**

**LASER PRODUCT CLASS 1 OPEN VOL**  $^{\textcircled{\footnotesize{1}}}$  $\circledast$  $\circledR$  $\circledR$ 

*WARNUNG: Versuchen Sie unter keinen Umständen, das Gerät selbst zu reparieren, da die Garantie dadurch ihre Gültigkeit verliert. Wenn ein Fehler auftritt, prüfen Sie zuerst die nachstehenden Hinweise bevor Sie das Gerät zur Reparatur bringen. Wenn Sie ein Problem trotz dieser Hinweise nicht lösen können, wenden Sie sich an Ihren Fachhändler oder eine Service-Stelle.*

### von ESP (Electronic Skip Protection, elektronischer Über springschutz)

- 4 DBB ( Dynamic Bass Boast ) ...wählt die Bassverstärkung. Diese Taste schaltet auch den Beepton ein und aus, wenn sie länger als 2 Sekunden gedrück
- wird .................springt rückwärts und sucht rückwärts.
- 6 ∞ .......................springt vorwärts und sucht vorwärts. 7 ............................display.
- 8 9.........................stoppt die Wiedergabe, löscht ein Programm und schaltet das
- Gerät ab. 9 2;......................schaltet das Gerät ein, startet und unterbricht die
- Wiedergabe. 0 PROGRAM ..........programmiert Titel und erlaubt Ihnen, das Programm zu prüfen
- ! RESUME .............speichert die zuletzt gespielte Stelle
- HOLD...................sperrt alle Tasten OFF......................schaltet RESUME und HOLD aus
- @ LINE OUT/p........LINE OUT-/Kopfhöreranschluss für 3,5 mm-Stecker zur Verbindung mit Kopfhörer oder Audioausgang eines zusätzlichen Geräts.
- (iii) VOL et ..............regelt die Lautstärke.
- (4) 4.5V DC  $\leftarrow \leftrightarrow$  ..zum Anschluss der externen Stromversorgung.

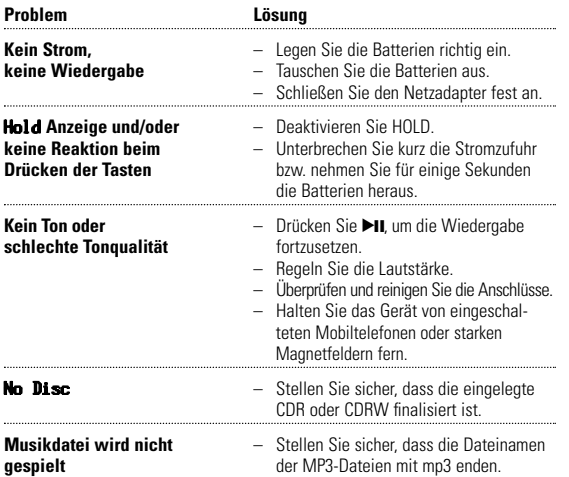

• Tauschen Sie die Batterien aus oder schließen Sie den Netzadapter an, sobald **blinkt**.

*Batterien enthalten chemische Substanzen,*  $deshalb$  sollten sie ordnungsgemäß entsorg

Das Musikkompressionsverfahren MP3 (MPEG 1 Audio Layer 3) verringert die digitalen Daten einer Audio CD deutlich und bewahrt dabei eine CD-ähnliche Klangqualität. Mit MP3 können Sie bis zu 10 Stunden Musik in CD-ähnlicher Qualität auf einer CD-ROM speicherr

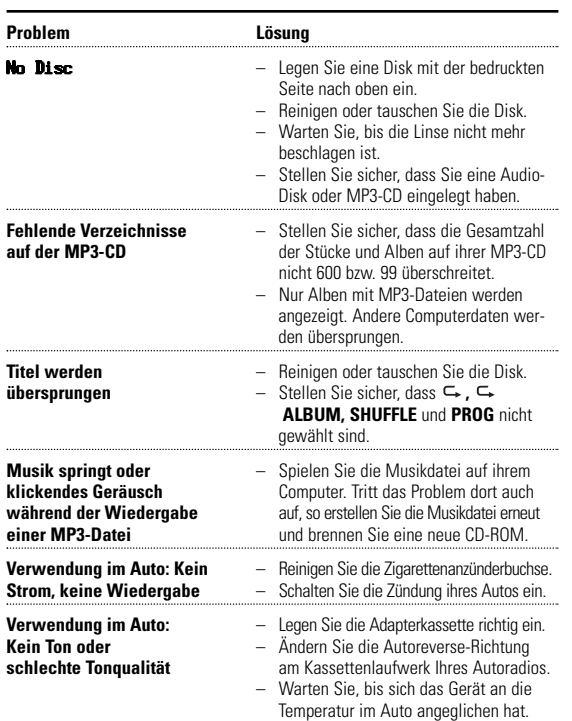

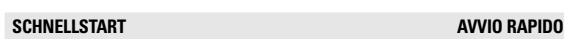

**Portable MP3-CD Player** *Audio*

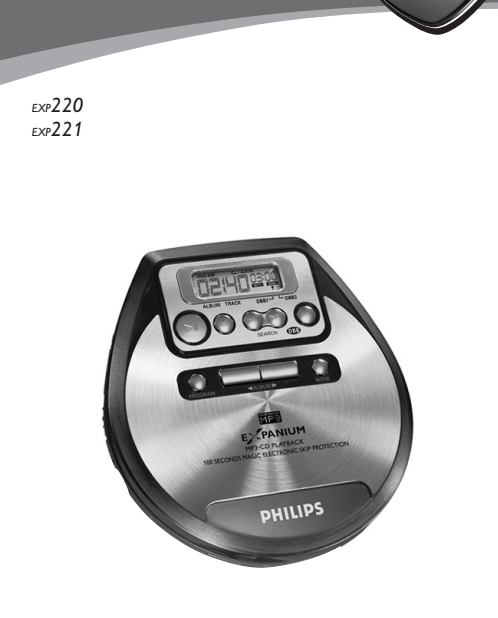

**E**<sup><</sup>PANIUM

EXP220/EXP221 **CLASS 1**

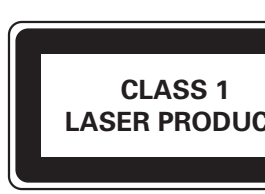

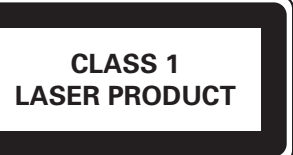

**Meet Philips at the Internet http://www.philips.com**

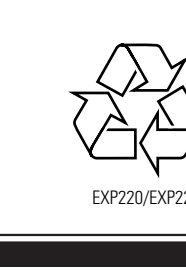

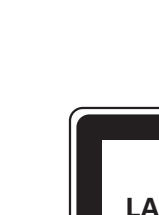

**<sup>E</sup> OFF •<sup>R</sup> SUME • HOLD**

**<sup>E</sup> OFF •RSUME •HOLD**

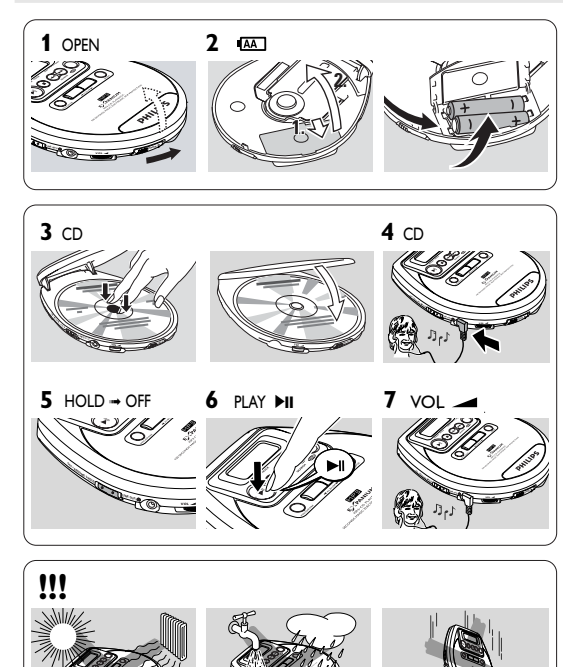

**CD-Player und CD-Handhabung** • Berühren Sie niemals die Linse (A) des Gerätes.

@

 $^{\textcircled{\tiny 1}}$ 

 $^\circledR$ 

8

 $^\odot$ 

**PHILIPS** 

 $^{\circledR}$  $\circledS$ 

 $^{\circ}$ 

 $^{\circledR}$ 

## **Deutsch BEDIENELEMENTE**

**Bedienelemente ( siehe Abbildung** 1 **)**

1 OPEN 2 ..............öffnet den Deckel. 2 ALBUM ...............Auswahl des nächsten/vorherigen Albums

3 MODE .......................Auswahl der verschiedenen Wiedergabe REPEAT- und **SHUFFLE-FUNKTION**" Ein-/Ausschalte

> **Lautstärke und Klang Einstellen der Lautstärk** Begeln Sie die Lautstärke mit VOL

auszuschalten.  $\rightarrow$  1 erlischt.

leicht auf die Mitte der Disk, bis sie fest auf der Spindel sitzt. Drücken Sie auf den Deckel, um ihn zu schließen. 3 Drücken Sie >II, um die Wiedergabe zu starten.

- $\overrightarrow{B}$  Beim Einlesen des CD-Inhalts wer<br>den kurz **r-E4 dLSC** angezeigt. Drücken Sie  $\overrightarrow{P}$  II<br>erneut, um die Wiedergabe zu starten. Die<br>Wiedergabe beginnt. Bei Audio-CD-Stücken wer den die aktuelle Stücknummer und die abgelaufene Wiedergabezeit angezeigt. Bei MP3-Stücken werden Albennummer, Stücknummer, die
- abgelaufene Wiedergabezeit und das MP3-Symbol angezeigt. **4** Drücken Sie ■ um die Wiedergabe zu stoppen. Die Anzahl der Titel und die gesamte Spielzeit der Disk werden angezeig
- Die Anzahl der Alben und die Anzahl der Titel werden angezeigt. **5** Um die Disk herauszunehmen, fassen Sie sie am Rand und drücken Sie leicht auf die Spindel.

**6** Drücken Sie nochmals **1, um das Gerät auszuschalten** *Hinweis: - Nachdem Sie* 2; *gedrückt haben, kann es einige*

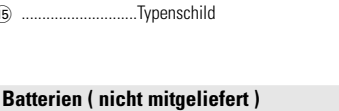

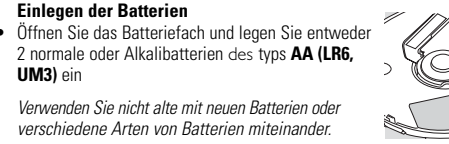

**UM3)** ein

**Anzeige bei leeren Batterien**

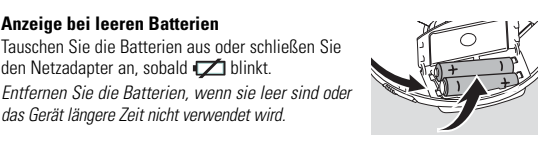

*das Gerät längere Zeit nicht verwendet wird.*

*werden.*

**2.**

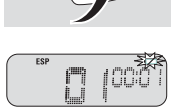

**1.**

- LINE OUT/n am Gerät. **5** Schieben Sie die Adapterkassette vorsichtig in das Kassettenfach des
- Autoradios.
- **6** Vergewissern Sie sich, dass Sie das Verbindungskabel beim Fahren nicht behindert. **7** Starten Sie die Wiedergabe am Gerät und regeln Sie Lautstärke und Klang über Ihr Autoradio.

**VORSICHT Ein anderer Gebrauch der Bedienelemente oder Einstellungen oder Ausführung der Vorgänge als in diesem Handbuch beschrieben, kann Sie gefährlicher Strahlung aussetzen oder zu anderem unsicheren Betrieb führen.**

**Sie finden Modell- und Produktionsnummern am Boden des Gerät** 

## **Umweltinformationen**

• Um weitere Titel zum Programm hinzuzufügen, stoppen Sie die Wiedergabe des Programms mit ■ und setzen Sie mit Schritt **1** und **2** fort.

• Überflüssiges Verpackungsmaterial wurde vermieden. Wir haben unser Möglichstes getan, die Verpackung in zwei Materialien trennbar zu machen: Wellpappe (Schachtel) und Polyethylen (Säcke, Schaumstoffolien).

 $\bullet$  Ihr Gerät besteht aus Materialien, die von darauf spezialisierten Betriebe wiederverwertet werden können. Bitte informieren Sie sich darüber, wie Sie erpackungsmaterialien, leere Batterien und alte Geräte entsprechend den mungen entsorgen könner.

mehr als 2 Sekunden gedrückt halten.  $\rightarrow$  Auf der Anzeige erscheinen nacheinander alle

### **MP3-Musikdateien**

**-SHUFFLE ↔ :** Alle Titel der Disk werden wiederholt in zufälliger Reihenfolge gespielt. *–* **1:** Der aktuelle Titel wird wiederholt gespielt. *–* **:** Die gesamte Disk wird wiederholt gespielt. *–* **SHUFFLE ALBUM** (nur bei MP3-CDs):

*–* **PROG SHUFFLE:** Alle Titel des Programms weren in zufälliger Reihenfolge einmal gespielt.

**PROG C** · Alle Titel des Programms werden wiederholt gespielt **-PROG SHUFFLE** < : Alle Titel des Programms werden wiederholt in zufäl-

**PROG → 1:** Das aktuelle Stück des Programms wird wiederholt abgespielt.

**Wie Sie zu Musikdateien kommen** Laden Sie entweder legale Musikdateien aus dem Internet auf die Festplatte ires Computers oder erstellen Sie Musikdateien aus Ihren eigenen Audio CDs. Legen Sie dazu eine Audio CD in das CD-ROM-Laufwerk ihres Computers und • Lassen Sie das Gerät nicht fallen, weil es dadurch beschädigt werden kann. komprimieren Sie die Musik mit einem geeigneten Encoderprogramm. Um eine gute Klangqualität zu erzielen, wird für MP3 eine Bitrate von mindestens 128 kbps empfohlen.

## **Unterstützte Formate**

- Dieses Gerät unterstützt: – Diskformat: ISO 9660, Joliet, Multisession, UDF, Enhanced-Music-CD, Mixed-Mode-CD – MP3-Bit-Rate: 32–320 kbps und variable Bitrate. (128 Kbps empfohlen)
- MP3-Abtastfrequenz: 8 48 kHz ( 44.1 kHz empfohlen ) *–* Gesamtzahl von Musikdateien und Alben: rund 600
- *–* Maximal zulässige Albennummer: rund 99
- Alle verwendeten Warenzeichen gehören den jeweiligen Inhabern.
- **1** Drücken Sie ▶Ⅱ, um die Wiedergabe zu unterbrechen.  $\rightarrow$  Die Spielzeit zum Zeitpunkt der Unterbrechung blinkt. 2 Um die Wiedergabe fortzusetzen, drücken Sie erneut **>II**
- *Hinweis:*

### **STROMVERSORGUNG/ALLGEMEINE INFORMATIONEN**

- **Auswählen eines Titels während der Wiedergabe** • Drücken Sie einmal oder mehrmals kurz Ra oder DD. um zum Anfang des
- aktuellen, vorhergehenden oder nächsten Titels zu springen. Der gewählte Titel wird gespielt

- Stelle vorwärts oder rückwärts zu suchen.  $\rightarrow$  Das Suchen beginnt mit einem hohen Ton. **2** Lassen Sie die Taste los, sobald Sie die gewünschte Stelle erreicht haben. **E FF • R S**
- $\rightarrow$  Die normale Wiedergabe wird fortgesetzt.
- **Netzadapter (mitgeliefert oder zusätzlich erhältlich)** Verwenden Sie nur den Netzadapter AY3162 (4,5 V/450 mA Gleichspannung, uspol am Mittelstift). Ein anderes Produkt kann das Gerät beschädigen.
- **1** Achten Sie darauf, dass die Netzspannung vor Ort mit der Spannung übereinstimmt, die am Adapter angegeben ist. **<sup>E</sup> OFF •RSUME • HOLD**
- **2** Verbinden Sie den Netzadapter mit 4.5V DC am Gerät und der Steckdose. *Anmerkung: Stecken Sie den Adapter immer aus, wenn Sie ihn nicht benutzen.*

**Auswählen eines Albums während der Wiedergabe**  $\cdot$  Drücken Sie einmal oder mehrmals kurz  $\blacktriangleleft$  oder  $\blacktriangleright$  um zum ersten Titel des aktuellen, vorhergehenden oder folgenden Albums zu springen.  $\rightarrow$  Der erste Titel des gewählten Albums wird gespielt.

• Drücken Sie einmal oder mehrmals kurz ∞ oder §, um zum Anfang des aktuellen, vorhergehenden oder nächsten Titels zu springen. Der gewählte Titel wird gespielt.

### **Kopfhörer ( HE035 )** • Verbinden Sie die mitgelieferten Kopfhörer mit LINE OUT/p.

**1** Halten Sie K<a oder D gedrückt, um eine bestimmte Stelle vorwärts oder rückwärts zu suchen.

## $\rightarrow$  Das Suchen beginnt.

**2** Lassen Sie die Taste los, sobald Sie die gewünschte Stelle erreicht habe  $\longrightarrow$  Die normale Wiedergabe wird fortgesetzt.

Hinweis: *Sie können dieses Gerät über LINE OUT/*p *an ihre Hi-Fi-Anlage anschließen. Stellen Sie Lautstärke und Klang über hre Hi-Fi-Anlage.*

**WICHTIG!** • *Sicherheit beim Hören :*

- Stellen Sie keine zu hohe Lautstärke ein. Fachleute raten von kontinuierlichem Musikhören mit hoher Lautstärke über einen längeren Zeitraum ab, da hierdurch das Gehör Schaden nehmen kann. Wenn Sie ein Klingen in den Ohren wahrnehmen, reduzieren Sie
- tstärke oder beenden Sie das Musikhören. • *Sicherheit im Straßenverkehr :* Verwenden Sie den Kopfhörer nicht beim Fahren. Dies kann Ihre Verkehrssicherheit beeinträchtigen und ist in vielen Ländern verboten. Auch wenn Sie einen "offe-
- nen" Kopfhörer verwenden, mit dem Sie Außengeräusche wahrnehmen können, sollten Sie die Lautstärke immer so einstellen, dass Sie noch hören können, was um Sie herum vorgeht.

> Alle Tasten sind gesperrt. Wenn Sie eine beliebige Taste drücken, wird HOLD angezeigt. Wenn HOLD aktiviert ist, können Sie das zufällige

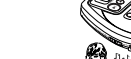

In diesem Gerät ist ESP standardmäßig aktiviert. Bei der Wiedergabe von Audio-CDs lässt sich ESP deaktivieren (bei Wiedergabe von MP3-CDs ist ESP

**ESP** erscheint. **RESUME und HOLD**

Sonneneinstrahlung).

cht mehr beschlagen ist.

• Reinigen Sie das Gerät mit einem weichen,

keine Reinigungsmittel, weil diese das Gehäuse

angreifen können.

- **Commandi ( vedi figura** 1 **)** 1 OPEN ► ..............apre lo sportellino del CD.
- 2 ALBUM ...............seleziona album precedente / seguente. 3 MODE .................seleziona le diverse possibilità di riproduzione: le REPEAT **SHUFFLE FUNCTION**; accende / spegne ESP (Protezione
- Elettronica dai Salti) 4 DBB ( Dynamic Bass Boast ) ..seleziona il potenziamento dei bassi. Questo tasto attiva/disattiva inoltre il feedback acustico (il segnale bip) quando
- viene premuto per più di 2 secondi ....passa ad un brano precedente ed esegue una ricerca
- all'indietro. ....passa ad un brano successivo ed esegue una ricerca in
- avanti.
- ...display. ....arresta la riproduzione, cancella un programma e disattiva
- l'apparecchio. ) ►II ........................attiva l'apparecchio, avvia la riproduzione e interrompe la
- iproduzione. 0 PROGRAM ..........programma i brani e consente di riesaminare il programma.
- () RESUME .............memorizza l'ultima posizione riprodotta. HOLD...................blocca tutti i pulsanti.
- ...disattiva RESUME e HOLD
- @ LINE OUT/p........spinotto da 3.5 mm. LINE OUT (USCITA) /cuffie o altro ingresso audio di apparecchio aggiuntivo. 13 VOL **e..............regola il volume.**
- $\alpha$  4.5V DC  $\diamondsuit\rightarrow\infty$  ..per collegare l'alimentazione esterna.
- $\boxed{1}$ .....targhetta d'identificazione.

• Um eine Disk zu reinigen, wischen Sie mit einem weichen, fusselfreien. Tuch geradlinig von der Mitte zum Rand. Reinigungsmittel können die Disk beschädigen.

• Bei raschem Wechsel von einer kalten in eine warme Umgebung kann die Linse des Gerätes beschlagen. Das Abspielen einer Disk ist dann nicht möglich. Lassen sie das Gerät in der warmen Umgebung und warten Sie, bis die Linse

• Eingeschaltete Mobiltelefone in der Nähe des Gerätes können Störungen

verursachen.

**Einstellung des Klangs**

 $\rightarrow \mathbf{f}$  wird angezeigt.

**1** Drücken Sie DBB ein- oder mehrmals, um eine mittlere Bassverstärkung (DBB1) oder eine starke Bassverstärkung (DBB2) zu erhalten.

**2** Drücken Sie nochmals DBB, um die Bassverstärkung

Beinigen Sie das Gerät mit einem weichen,<br>befeuchteten und fusselfreien Tuch. Verwenden Sie<br>keine Beinigungsmittel, weil diese das Gehäuse

### **ALLGEMEINE INFORMATIONEN**

DBB1 DBB2

*Dieses Gerät entspricht den Funkentstörungsvorschriften der Europäischen Gemeinschaft.*

> *Hinweis: Falls Ihr Autoradio eine LINE IN Buchse hat, ist es besser, das Gerät an* diese Buchse anzuschließen anstatt die Adapterkassette zu verwer *Verbinden Sie LINE OUT/*p *des Geräts und die LINE IN Buchse des Autoradios mit einem geeigneten Kabel.*

## **Wiedergabe einer Disk**

Mit diesem Gerät können Sie wiedergeben: –alle bereits bespielten Audio CDs lle finalisierten Audio CDRs und CDRWs –MP3-CDs (CD-ROMs mit MP3-Dateien)

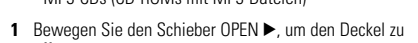

öffnen. **2** Legen Sie eine Disk mit der bedruckten Seite nach oben ein und drücken Sie

• Collegare le cuffie fornite in dotazione a LINE OUT/ $\Omega$ . *Nota: LINE OUT*/p *può essere utilizzato anche per collegare questo apparecchio al proprio impianto HiFi. Regolare volume e suono mediante il proprio impianto*

*Zeit dauern, bis der erste MP3-Titel gespielt wird. - Leit dauern, bis der erste MP3-litel gespielt wird.*<br>• Das Gerät schaltet sich 70 Sekunden, nachdem sie∎ *gedrückt haben, automatisch ab.*

**<sup>O</sup>PE<sup>N</sup>**

**<sup>E</sup> OFF •<sup>R</sup> SUME •HOLD**

**Lettore CD e maneggiare CD** • Non toccare la lente (A) dell'apparecchio.

### **Anschlüsse für das Auto (mitgeliefert oder zusätzlich**

**erhältlich)**

#### Verwenden Sie nur den Auto-Spannungswandler 4,5 V Gleichspannung (Pluspol am Mittelstift) und die Auto-Adapterkassette. Andere Produkte können das Gerät beschädigen.

**1** Stellen Sie das Gerät auf eine horizontale, vibrationsfreie und stabile Oberfläche. Achten Sie darauf, dass sich das Gerät an einem sicheren Ort befindet, wo es weder eine Gefahr noch ein Hindernis für Fahrer und Beifahrer darstellt.

**Volume e suono Regolazione del volume** • Regolare il volume utilizzando VOL

Zigarettenanzünderbuchse *(nur für eine 12 V Autobatterie mit Minuspol an Masse)*, dann verbinden Sie das Kabelende mit der 4.5V DCangsbuchse am Gerät. **3** Wenn nötig, reinigen Sie die Zigarettenanzünderbuchse, um einen guten

Disco con sessione non chiusa. **Comment organiser les fichiers de musique**

elektrischen Kontakt zu gewährleisten. **4** Reduzieren Sie die Lautstärke und verbinden Sie die Adapterkassette mit

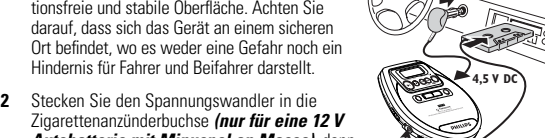

Pour pouvoir manipuler aisément le grand nombre de fichiers de musique qu existent sur un CD-ROM, vous pouvez les organiser en dossiers (« albums »). Les pistes de l'album seront lues en ordre alphabétique. Si vous désirez les mettre dans un certain ordre, faites commencer les noms des fichiers par des • *Entfernen Sie den Spannungswandler immer von der Zigarettenanzünderbuchse, wenn Sie das Gerät nicht benutzen.*

**OPE<sup>N</sup>**

are il masterizzatore CD del proprio computer per registrar (« masterizzare ») i file musicali dal disco rigido su un CD-ROM. Utilizzare il formato di disco ISO 9660 o UDF. Alcuni software per la masterizzazione di CD, ad esempio « Drag-to-Disc» o « InCD», supportano il formato UDF. Assicurarsi che i nomi dei file MP3 abbiano estensione .mp3.

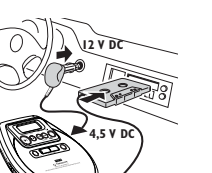

## **ALLGEMEINE INFORMATIONEN/CD-WIEDERGABE**

- Sie können bis zu 50 Titel auswählen und sie in gewünschter Reihenfolge spe ichern. Dabei kann jeder Titel auch mehrmals gespe ichert werden
- 1 Wählen Sie einen Titel mit Korder Dei gestoppter Wiedergabe. **2** Drücken Sie PROG, um den Titel zu speichern.

Titelnummer und P werden zusammen mit der Gesamtanzahl der gespeicherten Titel angezeigt. **3** Wählen und speichern Sie alle gewünschten Titel auf

4 Drücken Sie ►II, um die Wiedergabe der gewählten Titel zu starten. **PROG** erscheint und die Wiedergabe beginnt.

 $\rightarrow$  rEAd diSC vengono brevemente mostrati quando è letto il contenuto del disco. Premere **>II** di nuovo per incominciare la riproduzione. La riproduzione incomincia. Per brani CD audio, vengono visualizzati il brano del numero corrente e il tempo di riproduzione trascorso. Per brani MP3 è visualizzata l'icona del numero dell'album, il numero del brano, e il tempo trascorso.

**4** Premere ■ per interrompere la riproduzione. y Vengono visualizzati il numero totale di brani e il tempo complessivo di riproduzione del disco.

- y Viene visualizzato il numero totale di album e di brani.
- **5** Per estrarre il disco, afferrarlo dal bordo e premere delicatamente sul perno sollevando contemporaneamente il disco
- **6** Premere di nuovo **D** per spegnere l'apparecchio.

diese Art.

• Im Stopmodus, Sie können das Programm überprüfen, indem Sie PROG für

gespeicherten Titel.

*Hinweis: – Wenn Sie PROG drücken ohne einen Titel gewählt zu haben, wird* SELECt *oder* no Pr *angezeigt.*

• Während die Wiedergabe gestoppt ist, drücken Sie ,<br>um das Programm zu löschen.

*– IVersuchen Sie mehr als 50 Titel zu speichern, wird* Prog FULL *angezeigt.*

→ CLrProg wird kurz angezeigt, PROG erlischt und das Programm ist

**Löschen des Programmes**

## **BESONDERHEITEN**

### **Programmieren von Titeln**

gelöscht.

*Hinweis:* 

*Das Programm wird auch gelöscht wenn die Stromversorgung unterbrochen ist oder wenn der Deckel geöffnet wird oder wenn sich das Gerät automatisch* 

*ausschaltet.*

**Titel wiederholt oder in beliebiger Reihenfolge wiedergeben**

**-MODE**

**1** Drücken Sie während der Wiedergabe wiederholt MODE um auszuwählen: *–* **SHUFFLE:** Alle Titel der Disk werden einmal in zufälliger Reihenfolge

gespielt.

Alle Titel des aktuellen Albums werden einmal in zufälliger Reihenfolge

**PROG** leuchtet auf: die programmierte

gespielt.

*–* **SHUFFLE ALBUM** (nur bei MP3-CDs): Alle Titel des aktuellen Albums werden wiederholt

Alle Titel des aktuellen Albums werden wiederho

in zufälliger Reihenfolge gespielt. *–* **ALBUM** (nur bei MP3-CDs):

liger Reihenfolge gespielt

- corrente, precedente o successivo.  $\blacktriangleright$  La riproduzione continua con il brano selezion
- **Ricerca di un passaggio durante la riproduzione**
- **1** Tenere premuto **I<4 0** → per trovare un particolare passaggio all'indietro o in avanti.  $\rightarrow$  La ricerca è iniziata con suono ad alta velocità. **E FF • R S**
- **2** Rilasciare il pulsante in corrispondenza del passaggio desiderato.  $\rightarrow$  Continua la normale riproduzione.

gespielt.

con **M**<4 0 <del>▶▶</del>.

Mit diesem Gerät können Sie eine Enhanced-Music-CD abspielen, auf der sich neben CD-Audio-Titeln auch MP3- und AAC-Dateien befinden. Wählen Sie zwischen CD-Audio-Wiedergabe und MP3- und AAC-Wiedergabe. - Alle Audio-CD-Stücke werden normalerweise in das Album 1 oder das letzte

- **2** Rilasciare il pulsante in corrispondenza del passaggio desiderato.
- Sontinua la normale riproduzione.

È possibile memorizzare fino a 50 brani da riprodurre in un programma. Un sin gossibile memorizzare ililo a od brani da ripodella.<br>La prima può essere memo rizzato più di una volta

all'interno dello stesso programma. 1 Quando la riproduzione è ferma, selezionare un b

**2** Premere PROG per memorizzare il brano. **PROG** si illumina e vengono visualizzati il numero del brano programmato e  $P$  con il numero totale dei brani memorizzati. **3** Procedere in questo modo per selezionare e memorizzare tutti i brani desiderati. **4** Premere **>II** per iniziare la riproduzione dei brani

**→ Compare PROG** e la riproduzione inizia.

Album platziert. Beim Abspielen von Audio-CD-Stücken werden die Nummer des Albums, die Stücknummer und die abgelaufene Zeit, aber nicht angezeigt. - Beim Abspielen von MP3-Dateien werden die Nummer des Albums, die

Stücknummer, die abgelaufene Zeit und das MP3-Symbol angezeigt. *Hinweis:*

> • Per aggiungere ulteriori brani al proprio programma, premere **De** per arrestare la riproduzione del programma e proseguire con la fase **1** e **2**.

• In modalità stop, Per revisionare il programma tenere premuto PROG per più di 2 secondi.<br>— A display compaiono in sequenza tutti i brani memorizzati.

*Enhanced Music CDs & gemischte CDs, auf denen Computerdaten (Textdateien, Bilder) enthalten sind, sollten nicht verwendet werden, damit Audio-CD- und MP3-Dateien ordnungsgemäß abgespielt werden können.*

## **Pause**

*Nach 90 Sekunden im Pausenmodus schaltet sich das Gerät automatisch ab.*

**CD-WIEDERGABE/BESONDERHEITEN**

**Wiedergabe einer Enhanced-Music-CD**

## **Auswählen und Suchen auf Audio CDs**

*–* **PROG SHUFFLE:** Tutti i brani del programma vengono riprodotti in ordine casuale fino a quando non saranno stati tutti riprodotti una volta. *–* **PROG** ← : Tutti i brani del programma vengono riprodotti più volte. *–* **PROG SHUFFLE** → **:** Tutti i brani del programma vengono riprodotti più

*–* **PROG** ← 1: Viene riprodotto ripetutamente il brano corrente del program

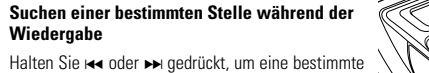

## **Auswählen auf MP3-CDs**

**1** Portare il cursore su HOLD per attivare HOLD. Tutti i pulsanti sono bloccati. Quando premete

**Auswählen eines Titels während der Wiedergabe**

un pulsante qualsiasi, viene visualizzato HOLD. Se l'apparecchio viene spento,  $H(1|\vec{D})$  viene visualizzato solo quando viene premuto  $\blacktriangleright$ II

### **Suchen einer bestimmten Stelle während der Wiedergabe**

**BESONDERHEITEN**

**RESUME – An der Stelle fortsetzen, an der Sie gestoppt haben**

**RESUME** erscheint und die Wiedergabe setzt an jener Stelle fort, an der

In questo apparecchio per default l'ESP è ACCESO. E' possibile spegnere ESI in modalità di riproduzione CD audio (ESP è sempre acceso durante la ripro-

duzione di MP3). • Premere MODE per oltre 2 secondi. **► ESP** scompare.

**1** Stellen Sie den Schieber während der Wiedergabe auf RESUME, um RESUME zu aktivieren.

**2** Drücken Sie ■, wenn Sie die Wiedergabe stoppen möchten. **3** Drücken Sie **>II**, wenn Sie die Wiedergabe fortsetzen wollen.

sie gestoppt wurde.

• Um RESUME zu deaktivieren, stellen Sie den Schieber auf OFF.

**BESUME** erscheint

y **RESUME** erlischt.

*Hinweis:*

*Die RESUME-Funktion wird außerem deaktiviert, wenn Sie das Gerät auss-*

*chalten.*

**HOLD – Sperren aller Tasten**

Sie können alle Tasten des Gerätes sperren. Beim Drücken einer Taste wird dann keine Aktion ausgeführt. • Stellen Sie den Schieber auf HOLD, um HOLD zu aktivieren.

Aktivieren anderer Funktionen vermeiden. **2** Um HOLD zu deaktivieren, stellen Sie den Schieber auf OFF.

*Hinweis: Wenn Sie HOLD deaktivieren, indem Sie den Schiebeschalter auf RESUME*

*stellen, wird dadurch die RESUME-Funktion aktiviert.*

**Titel wiederholt oder in beliebiger Reihenfolge wiedergeben**

**-MODE**

**SILLENCE** 

**2** Die Wiedergabe beginnt nach 2 Sekunden in der gewählten

Wiedergabemöglichkeit.

**3** Um zur normalen Wiedergabe zurückzukehren, drücken Sie wiederholt MODE,

**ESP ( Electronic Skip Protection )**

• MODE mehr als 2 Sekunden lang drücken.

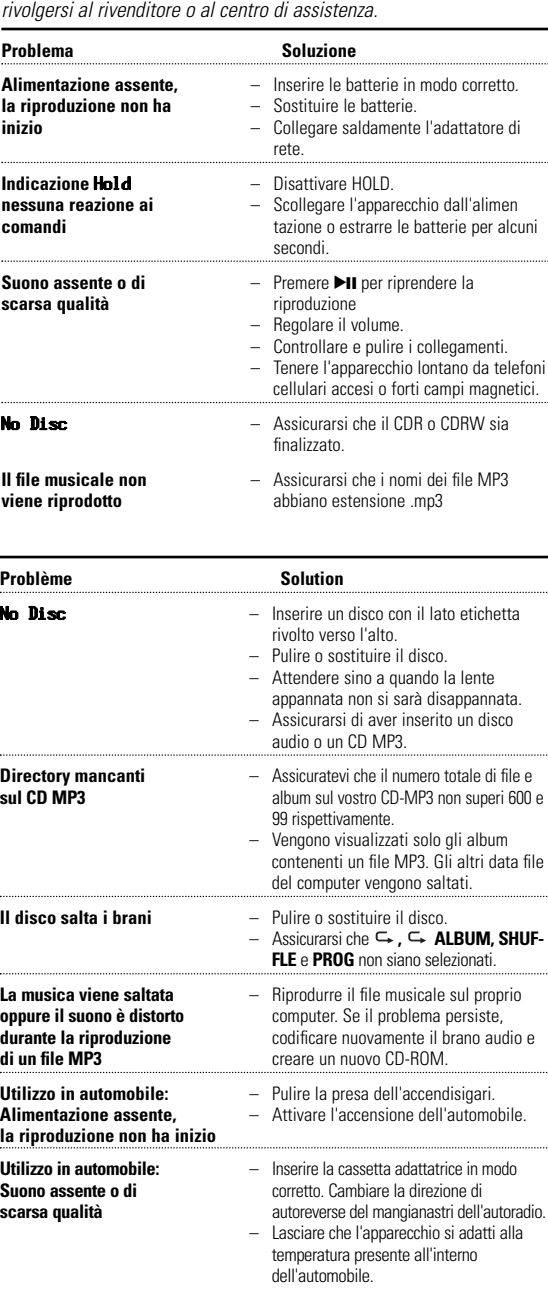

Bei einem herkömmlichen tragbaren MP3-CD-Player kann es beispielsweise beim Joggen zu Wiedergabeausfällen kommen. Durch ESP ("Electronic Skip<br>Protection" , elektronischer Überspringschutz) werden Tonausfälle durch leichte Vibrationen und Erschütterungen verhindert. Eine kontinuierliche Wiedergabe ist gewährleistet. ESP schützt das Gerät nicht vor

Beschädigungen, wenn es fallengelassen wird!

immer aktiviert).

**ESP** erlischt

• MODE erneut mehr als 2 Sekunden lang drücken.

Sie können die Wiedergabe unterbrechen und dann (nur wenn die Disk nicht länger als eine Minute angehalten war), bei neuerlichem Start, von dieser Stelle aus fortsetzen (RESUME). Sie können auch alle Tasten sperren, so daß keine Aktion ausgeführt wird. Für diese Funktionen, benutzen Sie den RESUME–HOLD-

–OFF Schieber.

bis <sup>←</sup> und **SHUFFLE** erlöschen.

## **Italiano COMANDI/INFORMAZIONI GENERALI**

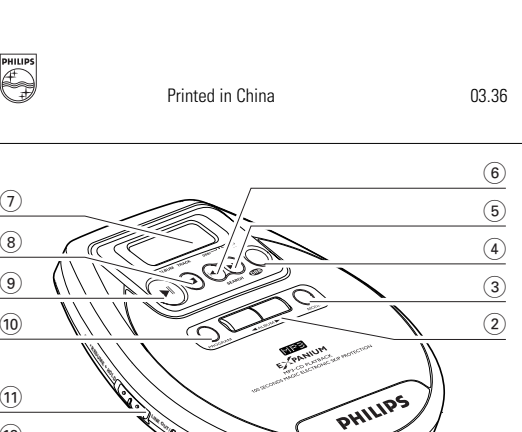

## **Batterie ( non fornite in dotazione )**

- **Inserimento delle batterie**
- Aprire il vano batterie ed inserire 2 batterie nor alcaline.tipo **AA (LR6, UM3)**. *Non utilizzare contemporaneamente batterie vecchie e nuove o tipi di batterie diverse.* **Segnalazione di batterie esaurite 1.**
- ire le batterie oppure collegare l'adattatore di alimentazione non appena  $\Box$ lampeggia. *Rimuovere le batterie qualora siano esaurite oppure qualora si preveda di non utilizzare l'apparecchio per un periodo di tempo prolungato.*
- *Tutti i tipi di batterie contengono sostanze chimiche e devono quindi essere dispersi in*

*modo idoneo.*

**2.**

### **ATTENZIONE L'uso di comandi o regolazioni o l'esecuzione di procedure diverse da quelle illustrate nel presente manuale, può provocare un'esposizione pericolosa alle radiazioni od altra operazione non sicura.**

*Sia il numero del modello che il numero di produzione si trovano sotto l'apparecchio.*

### **Informazioni sulla tutela dell'ambiente**

- Tutto il materiale d'imballaggio superfluo è stato eliminato. Abbiamo fatto il possibile per rendere l'imballaggio facilmente suddivisibile in due singoli materiali: cartone (scatole) e polietilene (sacchetti, foglio protettivo in schiuma di lattice).
- L'apparecchio è costituito da materiali che possono essere riciclati se disassemblati da una società specializzata. Osservare le leggi vigenti in materia di eliminazione dei materiali da imballaggio, delle batterie scariche e dei vecchi apparecchi.

## **File musicali MP3**

La tecnologia di compressione musicale MP3 (MPEG 1 Audio Layer 3) riduce considerevolmente le dimensioni dei dati digitali di un CD audio mantenendo inalterata la qualità acustica. Con un MP3 è possibile registrare fino a 10 ore di musica di qualità CD su un solo CD-ROM.

### **Come ottenere file musicali**

Scaricare da Internet file musicali legali sul disco rigido del proprio computer oppure crearli con i propri CD audio. A tale scopo, inserire un CD audio nel drive del CD-ROM del proprio computer e convertire la musica utilizzando un software di codifica adatto. Per ottenere una buona qualità del suono con file musicali MP3 si consiglia una velocità di trasmissione dei bit di 128 kbps o superiore.

### **Formati supportati**

- Questo apparecchio supporta quanto segue: – Formato di disco: ISO 9660, Joliet, Multisession, UDF, CD Enhanced Music, CD Mixed Mode.
- Bit rate MP3: 32–320 kbps e bit rate variabile. (preferibile 128 Kbps) *–* Frequenza di campionatura MP3: 8 - 48 kHz ( preferibile 44.1 kHz ) *–* Numero totale di album e file musicali : circa 600.
- *–* Numero massimo di album: circa 99 Tutti gli marchi utilizzati sono proprietà dei rispettivi proprietari.

## **ALIMENTAZIONE ELETTRICA/INFORMAZIONI GENERALI**

- **Adattatore di rete (fornito in dotazione o disponibile come opzione)** Utilizzare esclusivamente l'adattatore di rete AY3162 (4,5 V/450 mA corrente continua, polo positivo verso pin centrale). Qualsiasi altro prodotto potrebbe dan-
- neggiare l'apparecchio. **1** Assicurarsi che la tensione locale corrisponda al voltaggio dell'adattatore **<sup>E</sup> OFF • RSUME • HOLD**
- **2** Collegare l'adattatore di rete a 4.5V DC sull'apparecchio e alla presa a muro. *Nota: Scollegare sempre l'adattatore quando non lo si utilizza.*

## **Cuffie (HE035)**

*HiFi.*

- **IMPORTANTE!**
- *Sicurezza dell'udito :*  Non tenere un volume molto alto in cuffia. Gli esperti di audiometria riferiscono
- che l'uso continuo ad alto volume può provocare danni permanenti all'udito. • *Sicurezza stradale :*  Non usare la cuffia mentre si guida un veicolo. Può costituire un pericolo e in molti paesi è illegale. Anche se la cuffia fosse del modello « aria aperta » che consente di ascoltare i rumori esterni, non si deve alzare eccessivamente il

volume, tanto da non sentire più i rumori di ciò che accade intorno.

**<sup>E</sup> OFF •RSUME • HOLD <sup>O</sup>UT <sup>L</sup>INE /**

> *Questo apparecchio soddisfa i requisiti previsti dalle normative della Comunità Europea in materia di radiointerferenze.*

• Non esporre l'apparecchio, le batterie o i dischi all'umidità, alla pioggia, alla sabbia o al calore eccessivo (provocato da apparecchiature riscaldanti o dalla

• Pulire l'apparecchio con un panno morbido, leggermente inumidito e privo di pelucchi. Non utilizzare detergenti in quanto essi potrebbero avere un effetto corrosivo. • Per pulire un disco, strofinarlo in linea retta dal centro verso il bordo servendosi di un panno morbido privo di pelucchi. I detergenti potrebbero danneggiare il disco. • La lente potrebbe appannarsi in caso di spostamento improvviso dell'apparecchio da ambienti freddi ad

ambienti caldi. In tal caso, la riproduzione non è possibile. Lasciare l'apparecchio in un ambiente caldo fino a quando l'umidità non sarà evaporata. • Telefoni cellulari accesi in prossimità dell'apparecchio possono essere causa di malfunzionamenti. • Evitare di far cadere l'apparecchio in quanto ciò potrebbe causare danni.

**Regolazione del suono**

(DBB2) dei bassi.<br>- Compare ¶.

mento dei bassi.<br>
→ ↑ scompare.

**1** Premere DBB una o più volte per miglioramento moderato (DBB1) o forte

**2** Premere nuovamente DBB per disattivare il potenzia-

**INFORMAZIONI GENERALI**

**File musicali MP3** Nota:

- \*.WMA\* , \*.AAC\*, \*.DLF\*, \*.PLS\*, MP3 PRO

numéros. Par exemple : **001**-ONEWORLD.MP3 **002**-FIRESTARTER.MP3 **003**-DEEP.MP3

Les albums sont classés par ordre alphabétique. Si certains albums sont situés dans un autre album, ils seront lus après cet album. Les albums sans fichier

MP3 seront omis.

Se ci sono file MP3 che non avete messo in un album, li troverete nell'album

numero 1.

I seguenti formati non sono accettat

**Come creare un CD-ROM con file MP3**

e solare diretta)

DBB1 DBB2

### **Riproduzione di un disco**

Con questo apparecchio è possibile riprodurre –tutti i CD audio preregistrati –tutti i CDR e CDRW audio finalizzati

- –CD MP3 (CD-ROM con file MP3)
- **1** Far scorrere il cursore OPEN **>** per aprire lo sportellin del CD.
- **2** Inserire un disco con il lato stampato rivolto verso l'alto e premere delicatamente sul centro del disco in modo che si inserisca perfettamente sul perno. Chiudere lo sportellino abbassandolo.

### **12** Premata in a riproduzione.

*Nota: - Dopo avere premuto* 2;*, possono trascorrere alcuni secondi prima della riproduzione del primo brano MP3. - 70 secondi dopo aver premuto* 9*, l'apparecchio si*

 $\longrightarrow$ 

*spegne automaticamente.*

**<sup>O</sup>PE<sup>N</sup>**

**<sup>E</sup> OFF •RSUME •HOLD**

**<sup>E</sup> OFF •RSUME •HOLD**

**OFF •RESUME • HOLD**

- 1 Premere  $\blacktriangleright$ II per interrompere la riproduzione.  $\rightarrow$  Lampeggerà l'ora in cui la riproduzione è stata interrotta.
- **2** Per riprendere la riproduzione, premere nuovamente **>II**.

## **Dispositivi di collegamento per automobile (forniti in dotazione**

**o disponibili come opzione)** Usare soltanto il convertitore di tensione per auto 4,5 CC (polo positivo verso il pin centrale) e la cassetta adattatrice per auto. Qualsiasi altro prodotto potrebbe danneggiare l'apparecchio.

- **1** Collocare l'apparecchio su una superficie orizzontale, non sottoposta a vibrazioni e stabile. Assicurarsi che l'apparecchio si trovi in uno pazio sicuro e che non rappresenti un pericolo o un ostacolo per il guidatore e i passeggeri.
- **2** nserire il convertitore di tensione nel portaccendisigari dell'abitacolo *(solo per batteria auto da 12 V con messa a terra negativa)*, quindi collegare l'estremità cablata con la presa di entrata 4.5V DC del gruppo.
- **3** Se necessario, pulire la presa dell'accendisigari per ottenere un buon contatto elettrico.
- **4** Abbassare il volume e collegare la spina della cassetta adattatrice a LINE OUT/ $\cap$  sull'apparecchio.
- **5** Inserire con cura la cassetta adattatrice nel vano cassetta dell'autoradio
- **6** Assicurarsi che il filo non ostacoli la guida.
- **7** Avviare la riproduzione dall'apparecchio e regolare il suono mediante comandi dell'autoradio.
- *Rimuovere sempre il convertitore di tensione dalla presa dell'accendisigari quando l'apparecchio non viene utilizzato.*

*Nota: Se la propria autoradio è dotata di presa LINE IN, è preferibile collegare l'apparecchio a questa presa anziché utilizzare la cassetta dell'adattatore. Collegare il connettore LINE OUT*/p *dell'apparecchio alla presa LINE IN dell'autoradio mediante un cavo appropriato.*

**E OFF •RSUME •HOLD**

VII.

**4,5 V DC**

**CONTROL** 

**12 V DC**

## **INFORMAZIONI GENERALI/RIPRODUZIONE CD**

#### **Riproduzione di Enhanced Music CD**

Con questo apparecchio è possibile riprodurre Enhanced Music CD con brani audio CD e file MP3 o AAC sullo stesso disco. Selezionare la riproduzione audio CD oppure la riproduzione MP3 e AAC.

- Tutti i brani CD audio normalmente vengono messi nell'album numero 1 o nell'ultimo numero. Quando vengono riprodotti brani CD audio, il visualizzatore mostra il numero dell'album, il numero del brano, il tempo trascorso ma non viene visualizzato **IMP8**. - Quando vengono riprodotti file MP3, il visualizzatore mostra il numero dell'al-

bum, il numero del brano, il tempo trascorso e l'icona MP3.

*Nota: Musica CD migliorata & modalità CD mista che contiene dati di computer ( file di testo, immagini ) non sono raccomandati per permettere all'apparecchio di riprodurre CD audio e file MP3 in modo corretto.*

## **Pausa**

*Nota: L'apparecchio tornerà automaticamente in modalità stop dopo 90 secondi in modalità di pausa.*

## **RIPRODUZIONE CD/CARATTERISTICHE**

## **Selezione e ricerca su CD audio**

Selezione di un brano durante la riproduzione • Premere brevemente ⊷ o ► una o più volte per passare all'inizio del brano

### **Selezione su CD MP3**

## **Selezione di un album durante la riproduzione**

- Premere brevemente  $\triangleleft$  o  $\triangleright$  una o più volte per passare al primo brano dell'album corrente, precedente o successiv
- $\rightarrow$  Viene riprodotto il primo brano dell'album selezionato **Selezione di un brano durante la riproduzion**
- Premere brevemente ⊷ o ► una o più volte per passare all'inizio del brano corrente, precedente o successivo.
- $\rightarrow$  La riproduzione continua con il brano selezionato. **Ricerca di un passaggio durante la riproduzione**
- **1** Tenere premuto ⊷ o ► per trovare un particolare passaggio all'indietro o in

## avanti. y La ricerca è iniziata.

selezionati.

*Nota:*

*– e si preme* PROG *quando non vi sono brani selezionati, compare a display*

SELECt *o* no Pr*.*

*– Se si tenta di memorizzare più di 50 brani, a display comparirà la scritta*

• Dopo avere interrotto la riproduzione, premere  $\blacksquare$  per

→ Viene visualizzato una volta *ELrProg*, PROG scompare ed il pro-

Prog FULL*.*

**Cancellazione del programma**

cancellare il programma.

**CARATTERISTICHE**

**Programmazione di numeri di brano**

**ME**

**CCL** 

 $f^{min}$ 

<u>ESS</u>

**SURFACE** 

gramma è cancellato.

*Nota: l programma verrà cancellato anche in caso di interruzione dell'alimen tazione, di apertura del coperchio del lettore CD o se l'apparecchio si disatti*

*va auto maticamente.*

**Riproduzione di brani ripetutamente o in ordine casuale-MODE**

**1** Premere più volte MODE durante la riproduzione per selezionare: *–* **SHUFFLE:** Tutti i brani del disco vengono riprodotti in ordine casuale soltanto una volta. **- SHUFFLE** ⊆ : Tutti i brani del disco vengono riprodotti più volte e in ordine casuale. *–* **1:** Il brano corrente viene riprodotto più volte. *–* **:** L'intero disco viene riprodotto più volte. *–* **SHUFFLE ALBUM** (solo con CD MP3): Itti i brani dell'album in esecuzione vengono riprodotti in ordine casuale soltanto una volta. *–* **SHUFFLE ALBUM** (solo con CD MP3):

Tutti i brani dell'album corrente vengono riprodotti più volte e in ordine

casuale.

– **ALBUM** (solo con CD MP3): Tutti i brani dell'album in esecuzione vengono

iprodotti ripetutamente.

volte e in ordine casuale.

ma.

**RESUME – continua da dove l'avevate interrotta**

**1** Portare il cursore su RESUME durante la riproduzione per attivare RESUME.

**→ Compare RESUME** e la riproduzione continua dalla posizione in cui era

yCompare **RESUME**.

riproduzione.

stata arrestata.

**RESUME** scompare

• Per disattivare RESUME, portare il cursore su OFF.

**3** Premere **II** per riprendere la riproduzione.

*Nota: – La funzione di RESUME Si disattiva quando il set è spento.*

**HOLD – Blocco di tutti i pulsanti** È possibile bloccare tutti i pulsanti dell'apparecchio.

Quando verrà premuto un tasto qualsiasi, non verrà eseguita alcuna operazione. L'attivazione della funzione HOLD impedisce che altre funzioni vengano atti-

vate accidentalmente.

**2** Per disattivare HOLD, portare il cursore su OFF.

*Nota:*

*– Se disattivate HOLD spostando l'interruttore su RESUME, attiverete la fun-*

*zione RESUME.*

**CARATTERISTICHE**

**Riproduzione di brani ripetutamente o in ordine casuale-MODE**

**2** Dopo 2 secondi si avvia la riproduzione nella modalità selezionata. **3** Per tornare alla modalità di riproduzione normale, premere più volte MODE

finché **⊑ e SHUFFLE** non scompaiono.

**ESP ( Electronic Skip Protection )**

Con un lettore CD- MP3 tradizionale può capitare che la musica si interrompa es. quando state facendo jogging. La Protezione Elettronica dai Salti impedisce la perdita di suono causata da leggere vibrazioni e scosse. Viene assicurata la riproduzione continua. ESP non protegge l'apparecchio da danni causati da

cadute!

**SILLER** 

• Premere di nuovo MODE per più di 2 secondi.

y Compare **ESP**.

**RESUME e HOLD**

É possibile interrompere la riproduzione e continuare (dopo fino a 1 minuto solo in posizione di stop disco) di punto in cui la riproduzione era stata interrotta (RESUME) e bloccare tutti i tasti dell'apparecchio in modo tale da impedire qualsiasi intervento (HOLD). Utilizzare il cur sore RESUME–HOLD–OFF per queste

**2** Premere ■ tutte le volte che si desidera arrestare la

funzioni.

## **RICERCA GUASTI**

#### **Ricerca guasti**

*AVVERTENZA : Non si deve cercare in nessun caso di riparare personalmente l'apparecchio, poiché così facendo si farà decadere la garanzia. Se si verifica un guasto, scorrere la lista di controllo riportata di seguito prima di far riparare l'apparecchio. Se non si è in grado di risolvere un problema seguendo questi suggerimenti,* 

**E • HOLD**

**<sup>O</sup>UT <sup>L</sup>INE /**

**E • HOLD**

**<sup>O</sup>UT <sup>L</sup>INE /**

*VORSICHT*

*Ein anderer Gebrauch der Bedienelemente oder Einstellungen oder Ausführung der Vorgänge als in diesem Handbuch beschrieben, kann Sie gefährlicher Strahlung aussetzen oder*

*zu anderem unsicheren Betrieb führen.*

*ATTENZIONE*

*L'uso di comandi o regolazioni o l'esecuzione di procedure diverse da quelle illustrate nel presente manuale, può provocare un'esposizione pericolosa alle radiazioni od altra*

Operowanie klawiszami lub pokrętłami, oraz wykonywanie *czynnoœci w sposób odbiegajåcy od wskazówek zawartych w niniejszej instrukcji grozi nara¿eniem na niebezpieczne promieniowanie lub inne niebezpieczeñstwa.*

*operazione non sicura.*

*CUIDADO*

*A utilização de comandos ou ajustes ou a execução de procedimentos diferentes dos descritos neste manual, podem provocar uma exposição a radiações perigosas ou outras* 

*operações inseguras.*

*OSTRZE¯ENIE*

## **RESOLUÇÃO DE PROBLEMAS**

### **Resolução de problemas**

*AVISO: Em nenhuma circunstância deve tentar reparar o aparelho pois a garantia deixará de ser válida. Se surgir uma falha, verifique primeiramente os pontos enumerados a seguir, antes de levar o aparelho para reparação. Se não conseguir resolver o problema seguindo estas sugestões, consulte o seu fornecedor ou centro de*

*assistência técnica.*

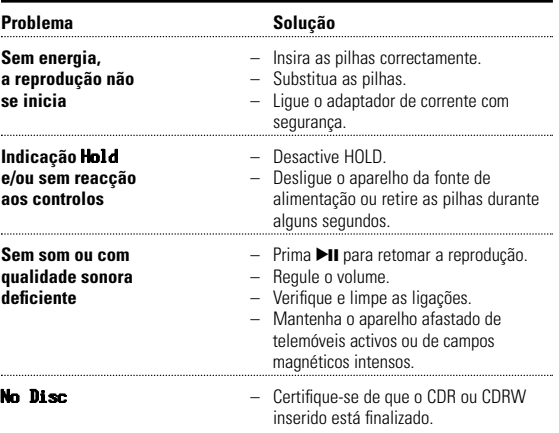

**OSTRZEŻENIE :** W żadnym przypadku nie wolno naprawiać urządzenia we własnym zakresie, oznacza to bowiem utratę gwarancj Jeżeli dostrzeżemy usterki w działaniu urządzenia, przed oddaniem zestawu do naprawy należy najpierw sprawdzić poniższa liste. Jeżeli pomimo poniższych wskazówek niesprawności nie udało się usunąć, nale¿y nawiåzaæ kontakt ze sklepem firmowym lub serwisem*.*

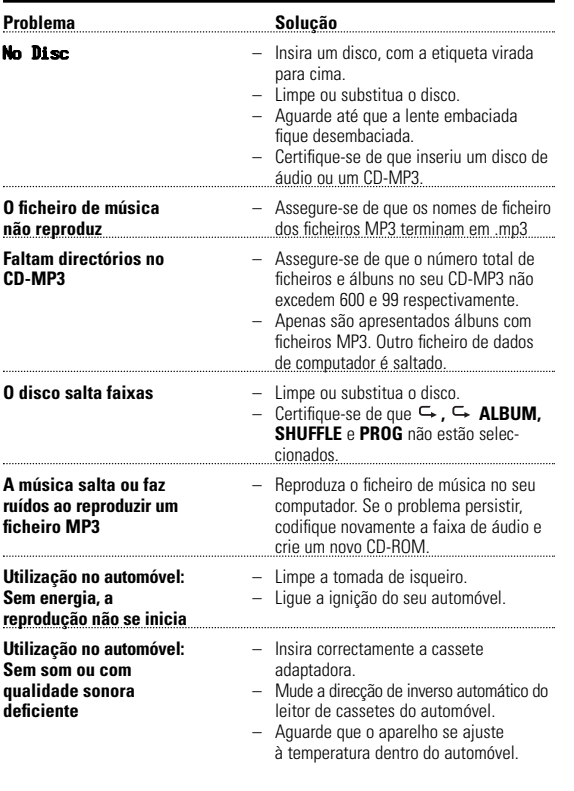

### **USUWANIE USTEREK**

**1** Coloque o aparelho numa superfície horizontal,  $\bigcirc$ estável e não vibratória. Certifique-se de que se estável e não vibratória. Certifique-se de que se trata de um local seguro, onde o aparelho não constitua nem um perigo nem um obstáculo para o condutor ou passageiros.

### **Usuwanie usterek**

- Os álbuns serão arrumados por ordem alfabética. Se existirem álbuns dentro **3** Se for necessário, limpe a tomada de isqueiro para obter um bom contacto eléctrico. **4** Baixe o volume e lique a ficha da cassete adaptadora a LINE OUT/ $\cap$  no
	- aparelho. 5 Insira cuidadosamente a cassete adaptadora no compartimento da cassete do 2 Para retomar a reprodução, prima ▶Ⅱ novamente.
	- auto-rádio. **6** Certifique-se de que o cabo não estorva a sua condução.
	- **7** Inicie a reprodução no aparelho e regule o som com os controlos do
	- *Retire o conversor de tensões da tomada de isqueiro sempre que o aparelho não estiver em utilização.*

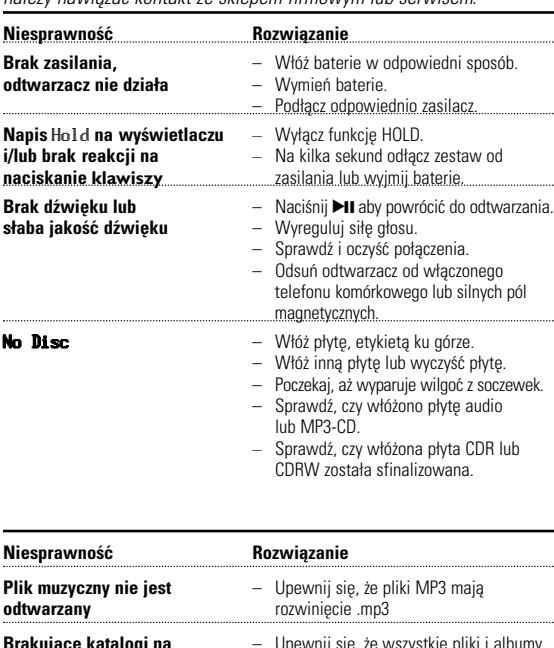

 $\alpha$  4.5V DC  $\ominus$   $\ominus$   $\rightsquigarrow$  nara ligar a fonte de alimentação externa. % ............................placa do modelo.

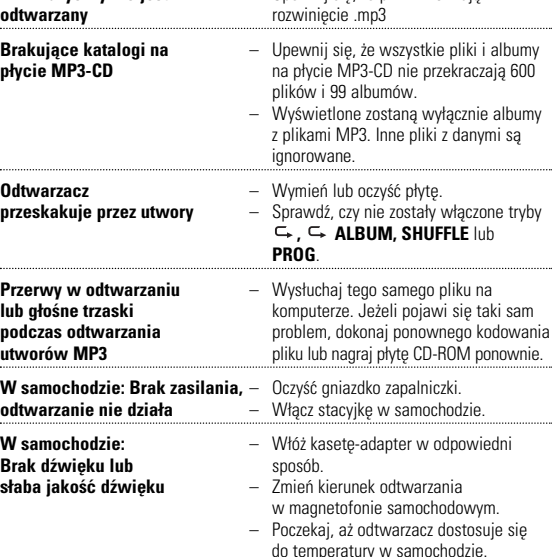

*Producent zastrzega mo¿liwoœæ wprowadzania zmian technicznych.*

**NOTES**

**<sup>E</sup> OFF •<sup>R</sup> SUME •HOLD**

**1** OPEN

**3** CD **4** CD

**2 A** 

**!!!**

**2.**

**1.**

**5** HOLD → OFF **6** PLAY DII **7** VOL

**<sup>E</sup> OFF • RSUME •HOLD <sup>O</sup>UT <sup>L</sup>INE /**

**<sup>E</sup> OFF •RSUME •HOLD**

**<sup>O</sup>UT <sup>L</sup>INE /**

**<sup>E</sup> OFF •RSUME • HOLD <sup>O</sup>UT <sup>L</sup>INE /**

**VOL**

**<sup>E</sup> OFF •<sup>R</sup> SUME • HOLD**

**<sup>O</sup>UT <sup>L</sup>INE /**

## **disponíveis opcionalmente)**

Utilize apenas o conversor de tensões de automóvel 4,5 V CC (pólo positivo para o pino central) e a cassete adaptadora de automóvel. Qualquer outro produto poderá danificar o aparelho.

### Disco com sessões não encerradas. **Como organizar os ficheiros de música**

Para poder manusear facilmente um grande número de ficheiros de música num CD-ROM, pode organizá-los em pastas («álbuns»). As faixas de um álbum serão reproduzidas em ordem alfabética. Se deseia ordená-las numa determinada ordem, faça com que os nomes dos ficheiros

**2** Ligue o transformador de tensão à tomada do eiro *(apenas para baterias de automóvel de 12 V, ligação à terra negativa)* e, a seguir, ligue a extremidade com fio eléctrico à

tomada macho de entrada de 4.5V DC do aparelho

• Não exponha o aparelho, as pilhas ou os discos à humidade, chuva, areia ou calor excessivo (causado por caloríficos ou pela luz directa do sol). • Limpe o aparelho com um pano sem fiapos ligeiramente humedecido. Não utilize produtos de limpeza, pois estes poderão ter um efeito corrosivo. • Para limpar um disco, passe um pano macio sem fiapos, em linha recta do tro para a borda. Os produtos de limpeza podem danificar o disco.

# **Português CONTROLOS/INFORMAÇÕES GERAIS**

## **Controlos (vide figuras**  $\boxed{1}$ **)**  $1$  OPEN  $\blacktriangleright$  ..............abre a tampa do CD.

ALBUM ...............Selecciona o álbum seguinte/anterio 3 MODE .................Selecciona as diferentes possibilidades de reprodução: **REPEAT** e **SHUFFLE FUNCTION**; ligar/desligar ESP (Protecção Electrónica contra Salto). 4) DBB (Dynamic Bass Boast)

Selecciona melhoria dos graves. Este botão também liga/desliga o retorno acústico (o bip), se o pressionar por mais de 2 segundos .....passa para trás e procura para trás

- ....passa para a frente e procura para a frente.
- ....mostrador. 8 9.........................detiene la reproducción, borra un programa y apaga el
- equipo. ....pára a reprodução, apaga um programa e desliga o aparelho.
- 0 PROGRAM ..........programa faixas e permite-lhe rever a programação. ה) RESUME ............retoma a última posição reproduzida. HOLD...................bloqueia todos os botões. OFF......................desactiva RESUME e HOLD.
- @ LINE OUT/p........Tomada para auscultador /3.5 mm LINE OUT, para conectar o tador ou qualquer outro dispositivo adicional de entr
- da de áudio. 3) VOL **e..............regula o volume.**

danos. **Volume e som Regulação do volume**  $\bullet$  Regule o volume utilizando VOL

 $\rightarrow$   $\uparrow$  é visualizado no mostrador. **2** Prima DBB novamente para desligar a melhoria dos

graves.  $\rightarrow$  1 desaparece.

Nastepujące formaty nie są obsługiwane \* WMA\* \* AAC\* \* DLF\* \* PLS\*, MP3 PRO

możesz pogrupować je w katalogach ("albumach").

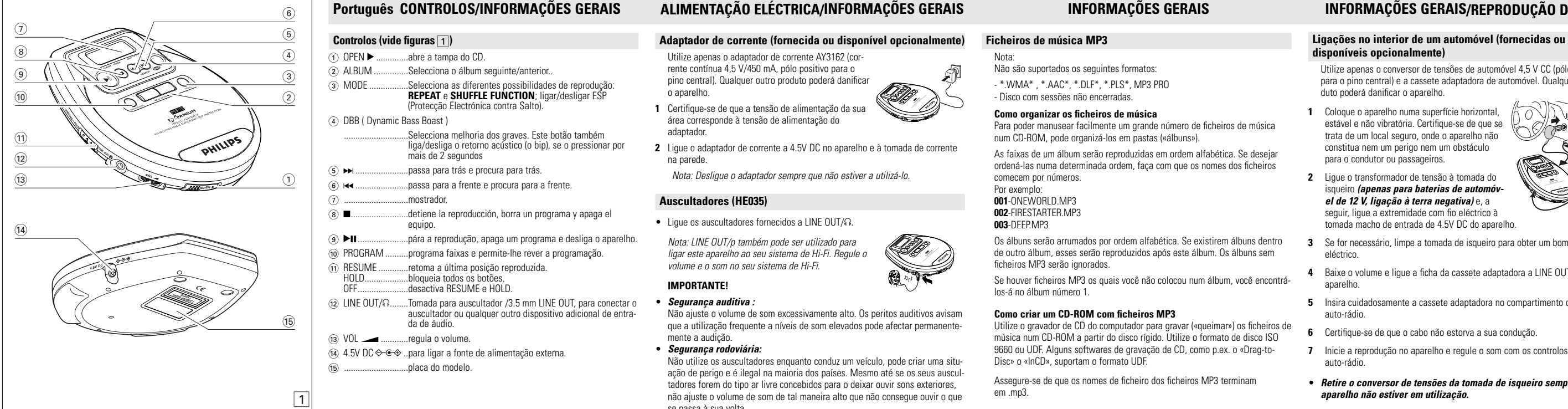

ANOUE RÁPIDO <sub>-</sub>

ste aparelho pode reproduzi –todos os CDs de áudio pré-gravados odos os CDRs e CDRWs de áudio finalizados –CDs-MP3 (CD-ROMs com ficheiros MP3)

**6** Volte a pressionar o botão ■ para desligar o leitor. *Notas:*

*• Depois de premir* $\blacktriangleright$ **II**, poderá demorar algum tempo  $\blacktriangleleft$ *até que a primeira faixa MP3 seja reproduzida. 70 segundos depois de premir* ■, o *aparelho desliga-se automaticamente*.

## **Pilhas ( não fornecidas )**

- **Colocação de pilhas** • Abra o compartimento das pilhas e introduza 2 pilhas normais ou alcalinasdo tipo.**AA (LR6, UM3)**. *Não utilize ao mesmo tempo pilhas novas e velhas ou pilhas de tipos diferentes.* **Indicação de pilhas descarregadas**
- Substitua as pilhas ou ligue o adaptador de corrente assim que  $\Box$  piscar. *Remova as pilhas se estas estiverem descarregadas ou se não for utilizar o aparelho durante um longo*

*período de tempo.*

*As pilhas contêm substâncias químicas,* 

princípio da faixa actual, anterior ou seguinte.  $\rightarrow$  A reprodução prossegue com a faixa

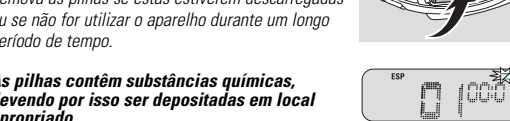

*apropriado.*

**2.**

**1.**

**CUIDADO A utilização de comandos ou ajustes ou a execução de procedimentos diferentes dos descritos neste manual, podem provocar uma exposição a radiações perigosas ou outras operações inseguras.**

*Ambos, número de modelo e número de produção estão localizados na base da unidade.*

primeira faixa do álbum actual, anterior ou seguint  $\rightarrow$  A primeira faixa do álbum seleccionado é reproduzida. **Seleccionar uma faixa durante a reprodução**

## **ALIMENTAÇÃO ELÉCTRICA/INFORMAÇÕES GERAIS**

 $\rightarrow$  A reprodução normal continua com a faixa seleccionada **Procura de uma passagem durante a reprodução**

pino central). Qualquer outro produto poderá danificar

adaptador.

- **2** Ligue o adaptador de corrente a 4.5V DC no aparelho e à tomada de corrente na parede.
- *Nota: Desligue o adaptador sempre que não estiver a utilizá-lo.* **Auscultadores (HE035)**

## • Ligue os auscultadores fornecidos a LINE OUT/ $\Omega$ .

- Utilize apenas o adaptador de corrente AY3162 (corrente contínua 4,5 V/450 mA, pólo positivo para o
- o aparelho. **1** Certifique-se de que a tensão de alimentação da sua área corresponde à tensão de alimentação do **<sup>E</sup> OFF •<sup>R</sup> SUME • HOLD <sup>O</sup>UT <sup>L</sup>INE /**

## **IMPORTANTE!**

• *Segurança auditiva :* Não ajuste o volume de som excessivamente alto. Os peritos auditivos avisam que a utilização frequente a níveis de som elevados pode afectar permanente-

#### mente a audição. • *Segurança rodoviária:*

*Nota: LINE OUT/p também pode ser utilizado para ligar este aparelho ao seu sistema de Hi-Fi. Regule o volume e o som no seu sistema de Hi-Fi.* **<sup>E</sup> OFF •RSUME • HOLD**

Não utilize os auscultadores enquanto conduz um veículo, pode criar uma situação de perigo e é ilegal na maioria dos países. Mesmo até se os seus auscultadores forem do tipo ar livre concebidos para o deixar ouvir sons exteriores, não ajuste o volume de som de tal maneira alto que não consegue ouvir o que se passa à sua volta.

## **Informação sobre o ambiente**

**Reproduzir faixas repetidamente ou em ordem aleatória -MODE 2** A reprodução inicia-se no modo seleccionado, passados 2 segundos. **3** Para voltar à reprodução normal, prima MODE repetidamente até que  $\leq_e$  e

- Todo o material de embalagem desnecessário foi eliminado. Fizemos o possível para reduzir o material de embalagem a dois tipos de resídous: cartão (caixa) e polietileno (sacos e espuma de protecção).
- O aparelho é constituído por materiais que poderão ser reciclados, desde que seja desmontado por uma empresa especializada. Deverá respeitar os regulamentos locais respeitantes à eliminação de materiais de embalagem, pilhas descarregadas e equipamento sem utilidade.

Com um leitor de CD-MP3 portátil convencional você poderá por vezes constatar que a música pára, por exemplo quando estiver a correr. A Protecção etrónica contra Salto evita a perca de som causada por vibrações ligeiras e impactos. A reprodução continua é assegurada. O ESP não protege o aparelho

## **Ficheiros de música MP3**

• Pressione MODE por mais de 2 segundos. **ESP** será eliminad

• Pressione MODE novamente por mais de 2 segundos. **→** Será apresentada a indicação **ESI** 

A tecnologia de compressão de música MP3 (MPEG 1 Audio Layer 3) reduz significativamente os dados digitais de um CD de áudio, mantendo ao mesmo tempo a qualidade sonora tipo CD. Com o MP3, pode gravar até 10 horas de música de qualidade tipo CD num único CD-ROM.

Pode interromper a reprodução e retomá-la (até após ninuto, somente com o disco na posição parado) a partir da posição onde tinha parado (RESUME) e pode bloquear todos os botões do aparelho de maneira a que nenhuma acção possa ser executada (HOLD). ara estas funções, utilize o selector deslizante

## **Como obter ficheiros de música**

Tanto pode importar ficheiros de música legais da Internet para o disco rígido do seu computador, como criá-los a partir dos seus CDs de áudio. Para isto, insira um CD de áudio na unidade de CD-ROM do seu computador e converta a música utilizando um software de codificação apropriado. Para conseguir uma boa qualidade sonora, recomenda-se uma taxa de bits de 128 kbps ou superior para os ficheiros de música MP3.

Puede bloquear todos los botones del equipo. Cuando [ pulse alguna tecla, no se ejecutará ninguna acción. Com a função HOLD activada, pode evitar a activação

**1** Cambie el botón deslizante a HOLD para activar HOLD.  $\rightarrow$  Todos os botões são bloqueados. Quando pres

## **Formatos suportados**

- Este aparelho suporta: – Formatos de disco: ISO 9660, Joliet, Multisession, UDF,
- CD de Enhanced Music, CD de Mixed Mode. Taxa de bits MP3: 32–320 kbps e taxa de bits variável. (128 kbp preferen cialmente)
- Frequência de amostra MP3: 8 48 kHz ( 44.1 kHz preferencialmente ) *–* Número total de ficheiros de música e álbuns : aproximadamente 600. *–* Número máximo de álbuns: aproximadamente 99

Todas as marcas comerciais utilizadas pertencem aos respectivos proprietários.

## **INFORMAÇÕES GERAIS**

### **Ficheiros de música MP3**

### Nota: Não são suportados os seguintes formatos: - \*.WMA\* , \*.AAC\*, \*.DLF\*, \*.PLS\*, MP3 PRO

comecem por números. Por exemplo:

**001**-ONEWORLD.MP3 **002**-FIRESTARTER.MP3

**003**-DEEP.MP3

los-á no álbum número 1

de outro álbum, esses serão reproduzidos após este álbum. Os álbuns sem

ficheiros MP3 serão ignorados.

Se houver ficheiros MP3 os quais você não colocou num álbum, você encontrá-

## **Zasilacz sieciowy (w wyposa¿eniu lub dostêpny opcjonalnie)** Należy korzystać wyłącznie z zasilacza AY3162 (prąd

**Como criar um CD-ROM com ficheiros MP3**

Utilize o gravador de CD do computador para gravar («queimar») os ficheiros de música num CD-ROM a partir do disco rígido. Utilize o formato de disco ISO 9660 ou UDF. Alguns softwares de gravação de CD, como p.ex. o «Drag-to-

Disc» o «InCD», suportam o formato UDF.

Assegure-se de que os nomes de ficheiro dos ficheiros MP3 terminam

*Uwaga: Gniazdko LINE OUT / @ może również służyć do podłączenia* urządzenia do systemu HiFi. Do regulacji dźwieku i głośności można użyć elementów sterujåcych systemu audio lub odtwarzacza CD.

em .mp3.

*Este aparelho está de acordo com as normas estabelecidas pela Comunidade Europeia relativamente a interferências de rádio.*

#### • *Bezpieczeñstwo ruchu drogowego :* Podczas prowadzenia pojazdu nie należy korzystać ze słuchawek. Może to prowadzić do zagrożenia ruchu, a w wielu krajach jest zabronione. Nawe jeżeli posiadamy słuchawki typu open-air pozwalające na słuchanie dźwięków z otoczenia, nie wolno nadmiernie zwiększać poziomu siły głosu, by móc słyszeć dźwieki dobiegające z otoczenia

**Reprodutor de CDs e Manuseio de CDs**

• Ochrona słuchu Podczas korzystania ze słuchawek nie zalecamy ustawiania nadmiernej siły głosu. Według opinii specjalistów długotrwałe słuchanie przy dużej głośności może prowadzić do trwałego uszkodzenia słuchu. **<sup>E</sup> OFF • RSUME •HOLD** • A lente poderá ficar embaciada quando o aparelho é movido de repente de um ambiente frio para um quente. Nessa altura a reprodução não é possível.

ambiente quente até que a humidade se evapore. • Telemóveis activos nas proximidades deste aparelho podem causar um mau funcionamento do mesmo. • Evite deixar cair o aparelho, pois poderá causar-lhe

• Não toque na lente (A) do aparelho.

xe o aparelho num

**Regulação do som**

**1** Pressione DBB uma vez ou mais para realçar os graves moderadamente (DBB1) ou para um realce mais acentuado dos graves (DBB2).

Płyty z otwarta sesia. **Grupowanie plików muzycznych** DBB1 DBB2

 $\bigcirc$ 

**E OFF •RSUME • HOLD**

**4,5 V DC**

**12 V DC**

## **INFORMAÇÕES GERAIS/REPRODUÇÃO DE CDS**

*Nota: Se o seu auto-rádio dispuser de uma tomada LINE IN, é melhor ligar o aparelho a esta tomada, em vez de utilizar a cassete adaptadora. Ligue LINE OUT*/p *do aparelho à tomada LINE IN do auto-rádio, utilizando um cabo apropriado.*

## **Reprodução de um disco**

uto-rádio

• Odtwarzacz można czyœciæ miêkkå, lekko zwilżonå ściereczką. Nie wolno używać żadnych środków czyszczących, mogących uszkodzić urządzenie. Płytę należy czyścić miękką, niepylącą ściereczką ruchem od środka ku brzegom. Preparaty czyszczące

 $\frac{1}{y}$  nagłej zmianie temperatury otoczenia, np.

**Odtwarzacz CD i obsługa CD** 

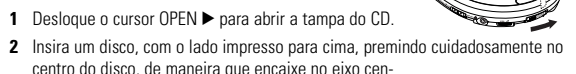

- al. Feche a tampa pressionando-a para baixo. **3** Prima ▶Ⅱ para iniciar a reprodução.
- **EAd diSC** são mostrados brevemente durante a leitura do conteúdo do disco. Pressione >II novamente para iniciar a reprodução. A repro dução inicia-se. Para a faixa do CD áudio, o número da faixa actual e o **<sup>E</sup> OFF •<sup>R</sup> SUME •HOLD**
- tempo de reprodução decorrido são visualizados. Para uma faixa MP3, o número do álbum, o número da faixa e o tempo decorrido assim como o ícone MP3 são visualizados. **4** Prima ■ para parar a reprodução.  $\rightarrow$  0 número total de faixas e o tempo total de

**1** Naciśnij DBB jeden lub kilka razy, aby ustawić wzmocnienie niskich tonów (DBB1) lub maksymalne wzmocnienie niskich tonów (DBB2).

bicia basów. → Zniknie ?

piecznym miejscu w samochodzie i nie stanowi .<br>zagrożenia dla kierowcy ani pasażerów. **2** Włóż zasilacz do gniazdka zapalniczki samochodowej *(tylko w pojazdach z napiêciem 12 V, biegun ujemny na masie)*, następnie podłącz drugi koniec kabla do gniazda jack 4.5V DC wejście na obudowie urządze

reprodução do disco são exibidos. → O número total de álbuns e faixas é exibido **5** Para retirar o disco, segure-o pela borda e prima ligeiramente no eixo central

enquanto puxa o disco para cima.

• *Nale¿y zawsze wyjmowaæ zasilacz samochodowy z gniazdka*  zapalniczki, jeżeli odtwarzacz nie jest użytkowa

**7** Rozpocznij odtwarzanie płyty, siłę głosu w głośnikach ustaw na odtwarzaczu

Uwaga: Je¿eli odbiornik samochodowy posiada gniazdko LINE IN, nale¿y korzystaæ z tego gniazdka, zamiast kasety-adaptera. Gniazdko LINE IN odbiornika samochodowego należy połączyć z gniazdkem LINE OUT/ $\cap$ 

 $\rightarrow$  rEAd diSC wyświetla się krótko w czasie odczytywania zawartości płyty. Naciśnij ▶Ⅱ ponownie aby właczyć odtwarzanie. Odtwarzanie włacza się. Nasiem, internationalismo, przez podrowania są wyświetlane. Dla utworów MP3, numer albumu, utworu i czas oraz ikona MP3 wyśw

**5** Aby wyjąć płytę, należy uchwycić płytę lekko za krawędzie, naciskając jed-

**<sup>E</sup> OFF • RSUME •HOLD <sup>O</sup>UT <sup>L</sup>INE /**

– Odtwarzacz wyłączy się automatycznie 70 sekund po naciśnięciu klawisza ■

 $\longrightarrow$ 

**6** Upewnij sie, że kabel nie przeszkadza w prowadzeniu pojazdi

**<sup>O</sup>UT <sup>L</sup>INE /**

 $\sqrt{2}$ 

**Reprodução de Enhanced Music CDs**

não são visualizados **impa**ri.

1 Prima >II para interromper a reprodução.

Com este aparelho pode reproduzir Enhanced Music CDs com faixas de áudio de CD, assim como ficheiros MP3 ou AAC, no mesmo disco. Seleccione repro-

dução de áudio de CD ou reprodução de MP3 e AAC.

- Todas as faixas de CD áudio são normalmente colocadas no álbum 1 ou no último número de álbum. Quando as faixas de CD áudio são reproduzidas, o mostrador indica o número de álbum, número da faixa, tempo decorrido, mas

Quando os ficheiros MP3 são reproduzidos, o mostrador indica o número d

álbum, número de faixa, tempo decorrido e o ícone MP3.

*Nota:* 

*CD de música intensificada e CD de mistura contendo dados de computador (ficheiros de texto, imagens) não são recomendados no sentido de permitir que a unidade reproduza correctamente CDs de áudio e ficheiros MP3.*

**Pausa**

Odtwarzacz pozwala na słuchanie płyt Enhanced Music CD, z utworami audio CD lub plikami muzycznymi MP3 lub AAC, znajdującymi się na tym samym krążku. Wybierz odtwarzanie CD audio lub odtwarzanie plików MP3 lub AAC.

*Nota:* 

Wszystkie utwory z płyty CD znajdują się w albumie 1 lub ostatnim albumie W czasie odtwarzania utworów CD, wyœwietlacz wskazuje numer albumu, utworu, czas, ale nie wyświetla się **mas**. - Kiedy odtwarzane są pliki MP3, wyświetlacz wskazuje numer albumu utworu, czas i ikonê MP3.

*A unidade regressará automaticamente ao modo parado após 90 segundos no*

• Prima com brevidade R< ou >, uma vez ou várias vezes, para passar para

*modo de pausa.*

**REPRODUÇÃO DE CDS/ FUNÇÕES**

**Seleccionar e procurar em CDs**

**Seleccionar uma faixa durante a reprodução**

seleccionada.

**Procura de uma passagem durante a repro-**

**I** Mantenha premido **↔** ou ► para encontrar uma

**dução**

- Naciskaj krótko ↔ lub ►, aby przeskoczyć do początku aktualnego, poprze niego lub do kolejnych utworów.
- yOdtwarzacz przejdzie do wybranego utworu. **Szukanie fragmentu utworu podczas odtwarzania**
- **Naciśnii i przytrzymaj klawisz ↔ lub ▶ do chwili** zienia szukanego fragmentu. → Wyszukiwanie zostało uruchomione z przysp zonym dêwiêkiem. **2** Zwolnij przycisk po odnalezieniu fragmentu.

 $\rightarrow$  **Rozpocznie się normalne odtwarzanie.** 

## **Wybór na płytach MP3-CD**

• Naciskaj krótko < lub > aby przeskoczyć do początku aktualnego, poprzedniego lub do kolejnych utworów.

deter minada passagem na direcção para trás ou para a frente.  $\rightarrow$  A busca é iniciada com som a alta velocidade. **2** Largue a tecla quando encontrar a passagem desejada. A reprodução normal continua **Seleccionar em CDs-MP3 Seleccionar um álbum durante a reprodução**

• Prima com brevidade < ou > uma vez ou várias vezes, para passar para a

• Prima com brevidade ↔ ou ►. uma vez ou várias vezes, para passar para

**I** Mantenha premido **⊶** ou >> para encontrar uma deter minada passagem na

princípio da faixa actual, anterior ou seguinte.

**2** Largue a tecla quando encontrar a passagem desejada.

irecção para trás ou para a frente.  $\rightarrow$  A busca é iniciada.

A reprodução normal continua

**E FF • R S**

 $\rightarrow$  0 tempo em que a reprodução foi interrompida, fica a piscar

Program ulegnie skasowaniu przy przerwie w zasilaniu, otwarciu pokrywy odtwarzacza CD lub po samoczynnym wyłączeniu urządzenia.

### arzanie wielokrotnie lub w przypadkowej kolejności-**MODE**

- 1 Naciśnij kilkakrotnie MODE podczas odtwarzania, aby wybrać - **SHUFFLE:** Wszystkie utwory na płycie zostaną odtworzone jednokrotnie w przypadkowej
- koleiności *–* **SHUFFLE :** Wszystkie utwory
- na płycie będą odtwarzane wielokrotnie w przypadkowej kolejności
- **1:** Wybrany utwór bêdzie odtwarzany wielokrotnie.  $\leftarrow$  : Cała płyta będzie odtwarzana wielokrotnie.
- **SHUFFLE ALBUM** (tylko płyty MP3-CD):
- Wszystkie utwory w bieżącym albumie zostaną od worzone jednokrotnie w przypadkowej kolejności.
- **SHUFFLE ← ALBUM** (tylko płyty MP3-CD):
- Wszystkie utwory w aktualnym albumie będą odtwarzane wielokrotnie w przypadkowej kolejnośc
- *ALBUM* (tylko płyty MP3-CD):
- Wszystkie utwory w bieżącym albumie zostaną odtworzone wielokrotnie. *–* **PROG SHUFFLE:** Wszystkie utwory w programie bêdå odtwarzane w przypadkowej kolejnoœci do chwili, a¿ ka¿dy z
- $\frac{1}{10}$ nich usłyszymy ieden raz. **PROG** < Cały program będzie odtwarzany wielokrotnie.
- **PROG SHUFFLE** ⊆ : Wszystkie utwory w programie będą odtwarzane wielokrotnie w przypadkowej kolejności.
- *–* **PROG ← 1:** Bieżacy utwór programu jest odtwarzany ciagle
- **Programação de faixas** Num programa pode memorizar até 50 faixas para
- serem reproduzidas. Uma faixa única pode ser memo rizada mais de uma vez num programa.
- **1** Enquanto não for retomada a leitura, seleccione um faixa utilizando os botões « ou ».
- **2** Pressione PROG para armazenar a faixa. y Surgirá a indicação **PROG** o número da faixa armazenada e a indicação  $P$  ao lado da qual
- será apresentado o número de faixas armazenadas em memória. **3** Poderá seleccionar e armazenar todas as faixas desejadas desta forma.
- **4** Pressione o botão **>II** para iniciar a leitura das faixas seleccionadas. Será apresentada a indicação **PROG** e será iniciada a leitura
- Para acrescentar outras faixas à sua programação, prima 9 para parar a reprodução do programa e depois continue com o passo **1** e **2**.
- No modo parado, Poderá alterar o programa em qualquer altura, pressionando o botão PROG durante 2 segundos ou mais. No écran será apresentada a sequência de todas as faixas armazenadas
- *Notas: Se pressionar o botão PROG quando não se encontrar seleccionada qualquer faixa, surgirá a indicação* SELECt *ou* no Pr*no écran..*
- *Se tentar armazenar mais de 50 faixas, surgirá a indicação* Prog FULL*no écran.* **Eliminar o programa**
- Para apagar um programa, pressione **e** enquanto enquanto a reprodução está parada.
- Será apresentada a indicação CLrPro B enquanto a indicação, **PROG** saparece e o programa é eliminad
- *Notas: O programa também será apagado se a alimentação for interrompida, se a tampa do leitor de CD for aberta, ou se o aparelho se desligar automaticamente.*

**Odtwarzanie można przerwać i kontynuować od tego**  $\qquad$ momentu (do 1 minuty z płytą w pozycji stop) (RESUME), można również włączyć blokade wszystkich klawiszy w obawie przed przypadkowym

Służy do tego klawis

## **FUNÇÕES**

### **Reproduzir faixas repetidamente ou em ordem aleatória -MODE**

- **1** Prima MODE repetidamente durante a reprodução, para seleccionar um dos
- seguintes: **SHUFFLE:** Todas as faixas do disco são reproduzidas em ordem aleatória uma vez.
- **SHUFFLE** ← :Todas as faixas do disco são repro-<br>duzidas repetidamente em ordem aleatória.
- $-$  **← 1:** A faixa actual é reproduzida repetidamente *–* **:** O disco inteiro é reproduzido repetidamente.
- **SHUFFLE ALBUM** (apenas com CDs-MP3): Todas as faixas do álbum actual são reproduzidas
- em ordem aleatória uma vez. *–* **SHUFFLE ALBUM** (apenas com CDs-MP3):
- Todas as faixas do álbum actual são reproduzidas repetidamente em ordem aleatória. – **ALBUM** (apenas com CDs-MP3):
- Todas as faixas do álbum actual são reproduzidas repetidamente.
- **PROG SHUFFLE:** Todas as faixas do programa são<br> **PROG SHUFFLE:** Todas as faixas do programa são reproduzidas em ordem aleatória, até que todas as <u>is Le</u>
- faixas tenham sido reproduzidas uma vez. **– PROG ⊆→ :** Todas as faixas do programa são reproduzidas repetidamente.
- **PROG SHUFFLE ⊂→ :** Todas as faixas do programa são reproduzidas repetinte em ordem aleatória. *–* **PROG < 1:** A faixa actual do programa é visualizada e reproduzida repeti
- damente.

**FUNÇÕES**

**SHUFFLE** desapareçam.

**ESP ( Electronic Skip Protection )**

contra danos causados pela queda do aparelho!

Nesta unidade ESP está LIGADA por defeito. É possível colocar o ESP para a posição de desligado aquando da reprodução de CDs áudio (ESP está sempre ligado para a reprodução MP3).

**RESUME e HOLD**

RESUME–HOLD–OFF.

**RESUME – Continua a partir do ponto onde parou**

Será apresentada a indicação RESUME. **2** Pressione **II** quando desejar parar a reprodução. **3** Pressione >II para retomar a reprodução.

**1** Comute o cursor para RESUME durante a reprodução, para activar RESUME.

**→ Será apresentada a indicação RESUME** e a leitura será retomada a par

tir do ponto em que foi interrompida. • Para desactivar RESUME, comute o cursor para OFF.

*Notas:*

**WEB WITH** 

*– A função RESUME também é desactivada quando a unidade é desligada.*

**HOLD – Bloquear todos os botões**

acidental de outras funções.

for pressionado **>II**.

sionar qualquer tecla, HOLD é visualizado. Se o aparelho se encontrar desligado, a indicação HOLD apenas será apresentada quando o botão

**2** Para desactivar HOLD, comute o cursor para OFF.

**RESUME** será eliminado.

*Notas:*

*– Ser você desactivar HOLD deslocando o selector para RESUME, você*

*estará activando a função RESUME.*

**E • HOLD**

**<sup>O</sup>UT <sup>L</sup>INE /**

## **Polski OPIS PRZE£ÅCZNIKÓW**

## **Opis przełączników ( patrz rysunki** 1 **)**

- 1) OPEN ► ...............otwarcie pokrywy odtwarzacza CD
- 2 ALBUM ...............wybór nastêpnego / poprzedniego albumu. 3 MODE .................wybór ró¿nych opcji odtwarzania: **REPEAT** (powtarzanie) i **SHUFFLE FUNCTION** (odtwarzanie losowe); włączanie /
- wyłączanie ESP (elektroniczne zapobieganie przeskakiwaniu 4) DBB ( Dynamic Bass Boast
- ..wzmocnienie dźwięków niskich. Jeżeli przytrzymamy wciśnięty klawisz przez ponad 2 sekundy, każde naciśnięci klawisza zostanie potwierdzone dżwiekiem (dzwonek)
- ....przeskok do tyłu oraz przeszukiwanie do tyłu. ....przeskok do przodu oraz przeszukiwanie do przodu
- ..wvświetlacz
- ....zakończenie odtwarzania, kasowanie programu i wyłaczenie zasilania.
- ....włączenie zasilania, rozpoczecie odtwarzania lub pauza.
- 0 PROGRAM ..........programowanie utworów i przeglåd programu.
- ! RESUME .............zapamiêtanie ostatniego s¬uchanego fragmentu. HOLD...................blokada wszystkich klawiszy.
- ..wyłączenie funkcji RESUME i HOLD. (i) LINE OUT/Q........Wyjście 3.5 mm LINE OUT/ gniazdo słuchawek do
- podłączenia słuchawek lub innego urządzenia. 13 VOL **external continuum** regulacja siły głosu.
- $\sqrt{14}$  4.5V DC  $\leftarrow$   $\leftarrow$  ..gniazdko zasilacza zewnętrznego.
- (15) .................................tabliczka znamionowa

## **Baterie ( do nabycia w sklepach )**

- **Wk¬adanie baterii** Otworzyć kieszeń bateryjną i włożyć 2 baterie zwykłe
- lub alkaliczne typu **AA (LR6, UM3).**
- Nie należy mieszać nowych baterii ze starymi, ani
- używać różnych rodzajów baterii jednocześnie. **Sygnalizacja wyczerpania baterii**
- Wymień baterie na nowe lub podłącz zasilacz, jeżeli niga  $\sqrt{2}$ i przewinie. Należy wyjąć baterie, jeżeli ulegną wyczerpaniu lub
- odtwarzacz nie będzie użytkowany przez dłuższy okres.
- *Baterie zawierajå substancje chemiczne, dlatego powinny byæ wyrzucane do odpowiednich kontenerów.*

**2.**

**1.**

- Nie używamy żadnych zbędnych opakowań. Uczyniliśmy wszystko, aby opakowanie można łatwo rozdzielić na dwa materiały: karton (pudełko) i polietylen (torby, folia
- ochronna). Zestaw składa się z materiałów, które mogą zostać poddane procesowi odzysku, o ile przeprowadzi to wyspecjalizowana firma. Prosimy stosować się do przepisów<br>lokalnych dotyczących składowania opakowań, zużytych baterii oraz przestarzałych

## **OSTRZEZENIE**

**Operowanie klawiszami lub pokrętłami, oraz wykonywanie czynności w sposób odbiegający od wskazówek zawartych w niniejszej** instrukcji grozi narażeniem na niebezpieczne promieniowanie l **inne niebezpieczeństwa.**

> *Numer modelu i numer fabryczny znajdują się na dole urządzenia.*

## **ZASILANIE/INFORMACJE OGÓLNE**

## **WA¯NA UWAGA!**

**<sup>E</sup> OFF • RSUME • HOLD <sup>O</sup>UT <sup>L</sup>INE /**

- stały 4,5 V/450 mA, biegun dodatni na bolcu środkowym). Inne zasilacze mogą uszkodzić odtwarzacz. **1** Należy sprawdzić, czy poziom napięcia zasilacza jest
- identyczny z napięciem w lokalnej sieci. **2** Podłącz zasilacz do gniazdka odtwarzacza 4.5V DC raz do gniazdka wysokiego napięcia.

### Uwaga: Należy zawsze odłączyć zasilacz, jeżeli z niego nie korzystamy. **Słuchawki** (HE035)

## • Podłączyć słuchawki do gniazdka LINE OUT/ $\cap$ .

## **Informacje ekologiczne**

### urzådzeñ. **Pliki muzyczne MP3**

Technologie kompresji dźwiêku MP3 (MPEG 1 Audio Layer 3), pozwala na znaczne zmniejszenie ilość danych cyfrowych w porównaniu ze zwykła płyta D, zachowując zbliżoną jakość dęwięku. Dzięki MP3, na jednej płycie CD-ROM mo¿esz nagraæ do 10 godzin muzyki o jakoœci zbli¿onej do CD. **Skåd uzyskaæ pliki muzyczne**

#### Możemy ściągnąć legalne pliki muzyczne z Internetu na twardy dysk w swoim komputerze lub przenieść zawartość własnych płyt audio CD. W tym celu należy włożyć płytę audio CD do napędu CD-ROM w komputerze i zakodować muzykê przy u¿yciu odpowiedniego programu kodujåcego. Dla osiågniêcia dobrej jakości MP3 zalecamy stosowanie szybkości danych 128 kbps lub

## **Obsługiwane formaty**

wy¿szej.

- Odtwarzacz obsługuje nastepujące formaty: *–* Format p¬yt: ISO 9660, Joliet, Multisession, UDF, Enhanced Music CD,
- Mixed Mode CD *–* Rata danych MP3: 32–320 kbps oraz zmienna rata danych. (najlepiej 128
- kbps ) *–* czêstotliwoœæ próbkowania MP3: 8 - 48 kHz ( najlepiej 44.1 kHz ) *-* Ogólna liczba plików muzycznych i albumów: około 600.
- Maksymalna ilość albumów: około 99 Wszystkie wymienione znaki towarowe są własnością odpowiednich właścicieli.

**INFORMACJE OGÓLNE**

Dla łatwiejszej obsługi dużej ilości plików muzycznych na płycie CD-ROM,

Utwory z każdego albumu bedą odtwarzane w kolejności alfabetycznej. Jeże chcesz pogrupować je w inny sposób, nazwy utworów powinny zaczynać się

Albumy zostaną ułożone w porządku alfabetycznym. Jeżeli albumy znajdują się w obrebie innego albumu, zostaną odtworzone po tym albumie. Pominiete

Jeżeli istnieją pliki MP3, które nie zostały umieszczone w albumie, pliki te zna-

a pomocą nagrywarki CD na Twoim komputerze nagraj pliki muzyczne  $\overline{\phantom{a}}$ twardego dysku na płytę CD-ROM. Korzystaj ze standardu ISO 9660 lub UDF. Niektóre programy do nagrywarek CD, np. «Drag-to-Disc» lub «InCD» obsługują

**Pliki muzyczne MP3**

Uwaga:

od numerów. Na przykład: **001**-ONEWORLD.MP3 **002**-FIRESTARTER.MP3

**003**-DEEP.MP3

zostanå albumy bez plików MP3.

**Tworzenie płyty CD-ROM z plikami MP3** 

Upewnij się, że pliki MP3 mają rozwinięcie .mp3.

• Nigdy nie wolno dotykać soczewek (A) odtwarzacza.

jdujå siê w albumie numer 1.

format UDF.

*Zestaw spe¬nia wymogi Unii Europejskiej odnoœnie poziomu zak¬óceñ radiowych.*

• Nie wolno narażać urządzenia, baterii ani płyt na działanie wilgoci, deszczu piasku, ani silnych źródeł ciepła (urządzeń grzewczych lub bezpośrednich

wejściu do ogrzewanego pomieszczenia, na soczewce lasera może skroplić się wilgoć. Jeżeli do tego dojdzie, odtwarzacz przez chwile nie bedzie działał. Nale¿y pozostawiæ urzàdzenie, aż normalne odtwarzanie stanie siê możliwe.  $\bullet$  Właczony telefon komórkowy w pobliżu odtwarzacza może wywoływać

• Nie wolno dopuścić do upadku urządzenia – może ulec uszkodzeniu..

promieni słonecznych).

mogą uszkodzić płyte.

**Nateżenie i barwa głosu Regulacja si¬y g¬osu** • Ustaw siłę głosu pokrętłem

**Regulacja d¿wiêków niskich**

→ ↑ wyświetla się na wyświetlaczu. **2** Naciśnij ponownie DBB dla wyłaczenia funkcji pod-

zakłócenia.

DBB1 DBB2

**opcjonalnie)**

mogą uszkodzić odtwarzacz.

ołaczenia elektryczneg

gniazdka LINE OUT/p odtwarzacza.

**1** Umieść odtwarzacz CD w samochodzie na płaskiej powierzchni chronionej przed wstrząsami. praskiej powierzchni chronionej przed wstrząsami.<br>Upewnij sie, iż odtwarzacz znajduje sie w bez-

samochodowym.

**Odtwarzanie płyty** 

**OPE<sup>N</sup>**

**E OFF • RSUME •HOLD**

**4,5 V DC**

**CONTROLL** 

**12 V DC**

## **INFORMACJE OGÓLNE/ODTWARZANIE CD**

Należy używać wyłacznie zasilacza 4,5 V prad stały zasilacza samochodowego (biegun dodatni na bolcu środkowym), oraz kasety-adaptera. Inne urządzenia

**3** W razie potrzeby oczyść gniazdko zapalniczki dla uzyskania stabilnego

Zmniejsz siłe głosu do minimum i podłącz wtyczke kasety-adaptera do

**5** Ostrożnie włóż kasete-adapter do kieszeni odtwarzacza samochodowego.

odtwarzacza przy pomocy odpowiedniego kabla.

Odtwarzacz umożliwia słuchanie następujących płyt –wszelkie fabrycznie nagrane płyty audio CD –wszelkie sfinalizowane p¬yty CDR oraz CDRW –płty MP3-CD (płyty CD-ROM z plikami MP3) 1 Przesuń klawisz OPEN > dla otwarcia pokrywy CD. **2** Włóż płyte (stroną zadrukowaną ku górze), lekko naciskajác środek płyty, aby znalazł się w tulejce. Zamknij pokrywę, naciskając lekko krawędę pokrywy 3 Naciśnij >II aby rozpocząć odtwarzanie.

etla się. Bieżący utwór programu jest odtwarzany ciągle.

 $\rightarrow$  Pojawi się ogólna liczba utworów na płycie i ogól

**6** Nacisnąć ponownie w celu wyłączenia urządzenia

Po naciśnieciu >II odtwarzanie pierwszego pliku MP3 może rozpocząc się dopiero po dłuższej chwili.

**4** Naciśnii ■ aby zakończyć odtwarzanie.

ny czas odtwarzania płyty. → Pojawi się ogólna liczba albumów i utworów.

nocześnie na otwór środkowy i podnieść płyte.

Uwagi:

#### Połaczenie samochodowe (w wyposażeniu lub dostepne **Odtwarzanie płyt Enhanced Music CD**

**<sup>E</sup> OFF • RSUME • HOLD <sup>O</sup>UT <sup>L</sup>INE /**

**<sup>E</sup> OFF • RSUME • HOLD <sup>O</sup>UT <sup>L</sup>INE /**

**OFF •RESUME • HOLD**

Uwaga: Rozszerzony format CD i tryb mieszany CD z danymi komputerowymi (pliki tekstowe, grafika ) nie są zalecane, aby umożliwić prawidłowe odtwarzanie utworów CD i MP3.

**Pauza**

- 1 Naciśnij >II dla wstrzymania odtwarzania  $\rightarrow$  Czas właczenia pauzy bedzie migać
- 2 Powrót do odtwarzania po ponownym naciśnięciu >

Uwaga: Urzådzenie przechodzi automatycznie w tryb stop po 90 sekundach w trybie pauzy.

## **Wybór utworów i wyszukiwanie na płytach audio CD**

**ODTWARZANIE CD/FUNKCJE ODTWARZACZA**

**Wybór utworu podczas odtwarzania**

## **Wybór albumu podczas odtwarzania**

**E FF • R S**

- $\rightarrow$  Odtworzony zostanie pierwszy plik wybranego albumu
- **Szukanie utworu podczas odtwarzania**
- Naciskaj krótko ↔ lub ▶ aby przeskoczyć do początku aktualnego, poprzed niego lub do kolejnych utworów. **EXECUTE:** Rozpocznie się normalne odtwarzanie wybranego utworu.
- **Szukanie fragmentu utworu podczas odtwarzania**
- **1** Naciśnii i przytrzymaj klawisz **↔** lub ▶ do chwili znalezienia szukanego fragmentu. → Wyszukiwanie zostało.
- **2** Zwolnij przycisk po odnalezieniu fragmentu.
- **Bozpocznie się normalne odtwarzanie**

### **Programowanie utworów**

- Odtwarzacz pozwala na zaprogramowanie do 50 utworów i zapisanie ich w pamięci w dowolnej kolejności. Każdy z utworów można zapisać dowolną ilość razy.
- 1 Wybrać utwór za pomocą klawiszy « oraz » przy zatrzymanym odtwarzaczu
- **2** Nacisnąć PROG w celu zapisania utworu w pamięci. **EXAMPLE PROG** numer wybranego utworu **ME**
- następnie P oraz ogólna ilość utworów w pro- $\Box$   $\Box$   $\Box$ gramie. **3** W taki sam sposób należy wybrać i zapisać w pamięci pozostałe utwory.
- 4 Nacisnać >II dla odtworzenia programu. Pojawi się **PROG** rozpocznie się odtwarzanie. **ICEL**
- Aby dodać kolejne utwory do programu, naciśnij 9 dla zakończenia odtwarzania programu i przejdź do punktu 1 i 2. • W trybie stop, Przegląd programu jest możliwy po wciśnięciu
- klawisza PROG przez ponad 2 sekundy. W okienku wyświetlaczu pojawią się w kolejności wszystkie zaprogramowane utwory.
- Uwaga:<br>- Jeżeli naciśniemy klawisz PROG, a żaden z utworów nie został uprzednio wybrany, na wyświetlaczu pojawi się 5ELECE lub no P *–* Je¿eli chcemy zapisaæ wiêcej ni¿ 50 utworów, pojawi siê Prog FULL*.*
- **Kasowanie program** • Aby skasować program, należy nacisnąć ■ przy zatrzymanym odtwarzaczu.<br>→ Pojawi się przez chwilę *CLrProg* zniknie symbol, **PROG** program
- uległ skasowaniu. Uwaga:

### **FUNKCJE ODTWARZACZA**

**FUNKCJE ODTWARZACZA**

W zwykłym odtwarzaczu MP3 -CD może zdarzyć się, że dźwięk jest przerywany np.: w czasie biegania. Elektroniczny system zapobiegania przeskakiwan zapobiega przerwom spowodowanym przez wibracie lub wstrzasy. Zapewnia ciągłość odtwarzania. Jednakże funkcja ESP nie zapobiega uszkodzenior

W tym urządzeniu ESP jest domyślnie włóczony. Istnieje możliwość wyłączenia

**MODE**

zniknie <del>→</del> i **SHUFFLE** 

**ESP ( Electronic Skip Protection )**

zenia wywołanym upuszczenienc

• Na ponad 2 sekundy wcisnać MODE y Zniknie symbol **ESP**. • Ponownie na ponad 2 sekundy wcisnąć MODE.

y Pojawi siê **ESP**.

**RESUME i HOLD**

RESUME–HOLD–OFF.

**RESUME – kontynuowanie od momentu przerwania. 1** Funkcje RESUME włączamy przesuwając klawisz w pozycjê RESUME podczas odtwarzania. yPojawi siê **RESUME**.

3 Naciśnij przycisk **>II** aby wznowić odtwarzanie.

• Aby wyłączyć funkcje RESUME, przesuń klawisz w

– Funkcja RESUME jest wyłączana kiedy wyłączysz

1 Funkcję HOLD włączamy przesuwając klawisz w pozycję HOLD.

Aby wyłaczyć funkcje HOLD, przesuń klawisz w pozycje OFF.

y Pojawi siê **RESUME,** a odtwarzanie bêdzie kontynuowane od tego

Klawisze urządzenia można zablokować. Dzięki temu przypadkowe naciśnięci klawiszy nie wywoła niepożądanych skutków. Po właczeniu HOLD unikniemy

Wszystkie przyciski są zablokowane. Kiedy naciśniesz klawisz wyświetla sie HOLD. Jeżeli odtwarzacz jest wyłączony, HOLD pojawi się jedynie po

– Jeżeli wyłączysz HOLD, przesuwając przełącznik w pozycję RESUME,

Odtwarzanie wielokrotnie lub w przypadkowej kolejności-

**2** Po upływie 2 sekund rozpocznie się odtwarzanie w wybranym trybie. **3** Aby powrócić do zwykłego trybu, naciśnii kilkakrotnie MODE, aż z ekranu

samego fragmentu.

 $\rightarrow$  Zniknie symbol **RESUMI** 

naciśnięciu ▶II.

włączysz funkcję RESUME.

pozycjê OFF.

Uwaga*:*

**BUSH** UM

urzådzenie.

**HOLD – Blokada wszystkich klawiszy**

przypadkowego uruchomienia innych funkcji.

Uwaga*:*

2 Odtwarzanie możemy przerwać w dowolnej chwili klawiszem

**<sup>O</sup>UT <sup>L</sup>INE /**

**nace** 

ESP w trybie audio CD (ESP jest zawsze włączony w trybie MP3).